# **Elasticia FIX Protocol**

Version 2.0.5 - 2023-08-28

Copyright © Nordic Growth Market AB

#### **Contents**

| 1. Overview                             |
|-----------------------------------------|
| 1.1. About this Document                |
| 2. General Service Information          |
| 2.1. Data Types                         |
| 2.2. FAST Encoding                      |
| 2.3. Recovery                           |
| 2.4. Filtering 2                        |
| 2.5. Throttling Limits 3                |
| 2.6. Component Blocks 3                 |
| 2.7. Session Messages 3                 |
| 2.8. General Application Level Messages |
| 3. Order Entry Service                  |
| 3.1. User Model                         |
| 3.2. Action on Connection Loss          |
| 3.3. Full Snapshot Recovery             |
| 3.4. Provider Connection                |
| 3.5. Message Overview                   |
| 3.6. Parties Information 8              |
| 3.7. Order Messages 8                   |
| 3.8. Quote Messages                     |
| 3.9. Trade Messages 16                  |
| 3.10. Financial Status Messages 2       |
| 3.11. Quote Validation                  |
| 3.12. Quote on Demand 22                |
| 4. Market Data Service                  |
| 4.1. Full Snapshot Recovery             |
| 4.2. Message Overview                   |
| 4.3. Component Blocks                   |
| 4.4. Security Messages                  |
| 4.5. Market Structure Messages 27       |
| 4.6. Market Data Messages 28            |
| 4.7. Corporate Action Messages 32       |
| 5. MiFID II Regulatory fields           |
| 5.1. Post trade transparency 33         |
| 5.2. Order Record Keeping 34            |

## 1. Overview

The NGM FIX protocol is the main protocol for communicating with the NGM trading system. The following standard protocols are used:

- FIX 5.0 Service Pack 2 for application level messages.
- FIX session protocol FIXT 1.1 for maintaining FIX sessions.
- FIX Classic (tag-value) is supported for message encoding.
- FAST 1.1 (FIX Adapted for STreaming) is supported for message encoding. In this case FAST SCP 1.1 (Session Control Protocol), level 2 (hello, alert and reset messages) is used for managing FAST sessions.

• TCP is used as the underlying reliable transport protocol.

Two services are offered to the user; *Order Entry* for order management, order status, trade reporting and similar tasks, and a *Market Data* for market data, reference data and other information. Message filtering allows a user to limit which messages can be sent or will be received on a service.

#### 1.1. About this Document

The reader of this document should be somewhat familiar with the FIX protocol. Any non-standard FIX fields or changes from the FIX standard are clearly highlighted. Whenever the FIX protocol specification is unclear or something must be bilaterally agreed it is also described in this document.

**Section 1** (this section) gives an overview of the NGM FIX protocol.

Section 2 describes the parts of the protocol that are common across all services, including the session layer.

**Section 3** explains the order entry service which is used for orders, quotes and trades.

**Section 4** explains the market data service which is used for dissemination of market data and reference data.

**Section 5** explains how regulatory fields are used.

#### 2. General Service Information

This section describes the parts of the protocol that are common across all services.

## 2.1. Data Types

Throughout this document, the FIX data types are used for documentation in message tables, with the following exceptions and clarifications:

- uint32 and uint64: corresponds to FIX type int and FAST types uInt32 and uInt64.
- decimal: corresponds to FIX type float and FAST type decimal.
- String: Any 7-bit ASCII except the <SOH> delimiter (0x01). Corresponds to FIX type String and FAST type String with charset "ascii" (7-bit).
- UnicodeString: Unicode string that corresponds to FIX types data and XMLData (UTF-8), and FAST type String with charset "unicode".
- **char**: mapped to FAST uInt32 containing the ASCII value of the char.
- UTCTimestampMicros: corresponds to FIX UTCTimestamp (with micro second resolution) and FAST uInt64 encoded as microseconds since January 1, 1970 UTC, without leap seconds (POSIX compliant).
- Length: A uInt32 value that specifies the number of bytes in the corresponding data field.

In FIX several types are used for enumerations: integer, char and String. In the documentation these enum types will be differentiated by single quotes around char enums, e.g. '1' means 49, and double quotes around String enums.

## 2.1.1. Identifiers and Maximum String Lengths

Identifiers generated by the exchange only contain characters A-Z, 0-9 and +-::, ? with the maximum length 16.

The following client-assigned fields are restricted to 7-bit ASCII printable characters (0x20 - 0x7f), with maximum lengths as defined below:

- clordID 32 bytes.
- QuoteMsgID 32 bytes.
- TradeReportID 32 bytes.
- Account 255 bytes.
- PartySubID person in one-party-for-pass-thru trades, 255 bytes.

## 2.2. FAST Encoding

FAST 1.1 message encoding is provided. FAST SCP (Session Control Protocol) 1.1 level 2 is used as a thin layer on top of TCP which is used as the transport protocol. The FAST SCP 1.1 level 2 provides messages like *Hello*, *Alert* and *Reset* for logon, notification and FAST specific functionality such as dictionary reset.

A FAST stream can be sent as a sequence of messages or *blocks* where each block consists of a sequence of messages, in addition a *block size* is preceding each block. NGM uses blocks with one message per block. The block size value specifies the size in bytes of the following message, not including the size of the actual block size field. According to FAST 1.1, the block size should be an unsigned integer that may be overlong, NGM has chosen to encode the block size as a 4 byte overlong unsigned integer.

# 2.2.1. FAST Templates

The FAST templates specifies how messages are encoded. Static FAST templates are used and any changes to the templates are considered a protocol change.

FAST templates need to be mapped to FIX messages. The following mapping rules are used.

- Message level: FIX message name as appearing in the FIX repository (e.g. "NewOrderSingle") = FAST application type (typeRef).
- Field level: FIX field tag = FAST field auxiliary identifier.
- Type conversion: No type conversion is made. E.g. a FIX field of string type requires that the corresponding FAST field is also of string type.
- Missing fields in FAST: If a FIX field is missing in the FAST template, the field is assumed to be absent. This is only valid for optional FIX fields.
- Extra fields in FAST: If the FAST template contains a field that cannot be mapped to a FIX field, it is parsed and ignored.

- Sequence fields: Sequence fields in FAST are mapped to the corresponding *NoXXX* field in FIX, e.g. for *NoSides* (552) the FAST sequence auxiliary identifier should be 552.
- Group fields in FAST: FAST group fields are flattened before mapping to FIX.
- Dynamic template ref in FAST: Not supported/used.

Because of this mapping, the FIX field *MsgType* is not really required for message type identification in the FAST context.

## 2.3. Recovery

During session initialization, message gaps can occur. These are detected by observing the message sequence number. In these cases two recovery mechanisms are supported; message recovery and full snapshot recovery. Message recovery is the preferred way to quickly recover a few lost messages. In certain cases a session reset is required, e.g. too long time since last connection or disaster recovery (e.g. lost session state). After a reset the client must do a full snapshot recovery.

Message recovery is only accepted during logon by observing the NextExpectedMsgSeqNum field. Note that the ResendRequest message is not supported. See Section 2.7.1, "Logon (A)" for more information and message scenarios.

During full snapshot recovery the client should expect unsolicited updates mixed with snapshot replies, especially if a snapshot is requested intraday. It is guaranteed that the last message received is always the most recent one, regardless if it is a snapshot reply or an unsolicited update.

## 2.4. Filtering

For users requiring limited information, functionality or privileges, filtering can be applied to control what can be sent by the exchange or the user. Filtering configuration is performed by contacting the exchange.

For each data class, the following filter rules exist (based on roles):

All The user can send operations, receive live changes and request snapshots. This is the

default.

**Read-only** The user can only receive live changes and

request snapshots.

**None** The user cannot send operations nor receive any

data.

Unauthorized operations will be rejected with the *Business Message Reject* message with *BusinessRejectReason* set to 6 (Not Authorized).

All messages are sent to all users in the trader group except snapshot replies, rejects and session control messages (logon replies and such). As such clients should be aware they will receive the replies (execution reports, trade capture reports and so forth) generated by their peers activities in the market. If this is undesired the user should be in its own trader group or use filtering. Having a private trader group is used if one user does not wish to get information about his peers activities in the market but only his own. Filtering is used if the user wishes to see only certain information, for example only trades, but from all users in the trader group.

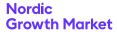

What messages are included in each chapter is defined in the messages overview section in each service chapter.

## 2.5. Throttling Limits

Each FIX session has throttling limits on:

- Inbound rate
- · Outstanding requests

The inbound rate throttle, limits the number of messages that can be sent to the exchange per second. The throughput counter is reset each second (i.e. not a sliding window). When the throughput exceeds the limit, a *Business Message Reject* message is sent and any additional messages are *delayed* until the next second.

The outstanding request throttle, limits the number of outstanding requests that can be sent to the exchange, without receiving a response on the previous requests. The outstanding request counter is calculated in the FIX gateway, and incremented on requests and decremented on responses. When the number of outstanding requests exceeds the limit, a *Business Message Reject* message is sent (max once a second) and any additional messages are *delayed* until any previous request has got a response.

The delaying of the operations is performed at the TCP level, resulting in queues first in the exchange TCP buffer, then in the client side TCP buffer and finally in the client side application code. This means that the easiest way of avoiding delays is simply not to exceed the throughput limit. Continuous monitoring of the delay of operations is another approach.

The throttle limits that are used for your FIX session is only available *offline* (outside the protocol), i.e. contact the exchange for more information.

## 2.6. Component Blocks

#### 2.6.1. Standard Header

The Standard Header is included in all FIX messages.

The CompID fields denotes the member or trader group on one side, and the marketplace or market data channel on the other side. The Sender- and TargetCompID pair identifies a FIX session.

For inbound messages (to the marketplace):

- SenderCompID denotes the member or trader group.
- TargetCompID denotes the marketplace (or market data channel).

For outbound messages (from the marketplace):

- SenderCompID denotes the marketplace (or market data channel).
- TargetCompID denotes the member or trader group.

For inbound messages when sending messages via third party firm (service provider connection):

 SenderCompID denotes the member or trader group of the service connection.

- TargetCompID denotes the marketplace (or market data channel).
- OnBehalfOfCompID denotes the member or trader group of the origin firm.

For outbound messages (from the marketplace) when addressing a member via a third party firm (service provider connection):

- SenderCompID denotes the marketplace (or market data channel).
- TargetCompID denotes the member or trader group of the service connection.
- DeliverToCompID denotes the member or trader group of the destination firm.

| Tag                                        | Field Name                                                             | Туре                    | Req |
|--------------------------------------------|------------------------------------------------------------------------|-------------------------|-----|
| 34                                         | MsgSeqNum                                                              | uint64                  | Υ   |
|                                            | Message sequence numb                                                  | er.                     |     |
| 49                                         | SenderCompID                                                           | String                  | Υ   |
|                                            | Identifies sender firm ( <mark>and</mark>                              | d trader group).        |     |
| 56                                         | TargetCompID                                                           | String                  | Υ   |
| Identifies target firm (and trader group). |                                                                        | trader group).          |     |
| 115                                        | OnBehalfOfCompID                                                       | String                  | N   |
|                                            | Identifies sending firm, used when sending messages via a third party. |                         |     |
| 128                                        | DeliverToCompID                                                        | String                  | Ν   |
|                                            | Identifies target firm, used when sending messages via a third party.  |                         |     |
| 52                                         | SendingTime                                                            | UTCTime-<br>stampMicros | Υ   |
|                                            | Time of message transmis                                               | ssion.                  |     |

## 2.6.2. Security Ref

The Security Ref component block is used to identify a security. Securities (order books) are always identified by a market-place assigned identifier. This identifier is, together with other identifiers (e.g. ISIN and symbol), published in Security Definition Update Report and Security List messages.

| Tag | Field Name                                                                                                    | Туре   | Req |
|-----|----------------------------------------------------------------------------------------------------|--------|-----|
| 48  | SecurityID                                                                                                    | String | Ν   |
|     | Security identifier of type specified in Security/IDSource.                                                                                                    |        |     |
| 22  | SecurityIDSource char N                                                                                                    |        | Ν   |
|     | Identifies the class of SecurityID. Only Market- place-assigned identifier is allowed in this context. 'M'=Marketplace-assigned identifier '4'=ISIN '8'=Exchange Symbol 'D'=Valoren |        |     |

## 2.7. Session Messages

The standard FIX transport is used for maintaining FIX sessions with some exceptions.

FIX session sequence numbers (MsgSeqNum) starts at 1 and are normally never reset by the exchange, not even at midnight. Instead, they are incremented forever. 24/7 connectivity is supported, but MsgSeqNum cannot be reset during a connection. This means that SequenceReset with reset is not supported, nor is exchange of Logon messages during a session (i.e. after the first Logon). The MsgSeqNum may be reset (to 1) at logon if desired. The MsgSeqNum is represented as a 64-bit integer.

The NextExpectedMsgSeqNum field is used to resynchronize a FIX session upon logon. Because of this and due to the fact that TCP is used as the underlying (reliable) transport protocol the ResendRequest message is not needed nor supported.

Note that if no *Logon* message is received within a certain time, the connection will be closed.

## 2.7.1. Logon (A)

The *Logon* message is used to initiate a FIX session. When connecting to NGM the following values should be set as follows:

HeartBeatInterval 10 seconds.

**SenderCompID** As configured for the FIX session.

**TargetCompID** As configured for the FIX session.

**Username** Specifies the user to logon.

The Logon message is a part of the message recovery mechanism. The NextExpectedMsgSeqNum field is used to resynchronize a FIX session upon logon. By observing this field each party can detect which messages need to be resent to the other party.

If the acceptor (the exchange) detects an error/mismatch in the *Logon* message received it replies with a *Logout* message with any of the following *SessionStatus* values:

**Session state is lost** see Section 2.3, "Recovery".

Message recovery not avail-

able

the initiator need messages too far in the past to be resent.

NextExpectedMsgSeqNum is

too high

the session state is broken. This indicates some kind of error (e.g. software error,

human error).

**MsgSeqNum is too low** the session state is broken. This indicates some kind

of error (e.g. software error,

human error).

**Incorrect reset** the sequence number is not set to one when resetting the

session.

If the initiator receives any of these errors from the acceptor or detects an error/mismatch in the *Logon* message received it should disconnect and reconnect with logon reset followed by a full snapshot recovery. The last two *SessionStatus* codes indicates some other problem that should also be investigated, but the same recovery procedure is still valid.

The figure below shows an example logon scenario. Any messages that need to be resent are sent directly after the logon messages has been exchanged. The *Logon* message with *MsgSeqNum=123* is resent as a gap-fill directly after the messages 90-122 have been resent.

Figure 1. Logon procedure with automatic retransmission of messages.

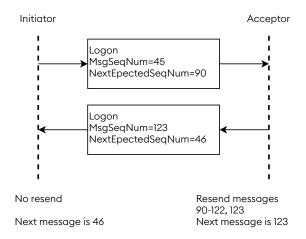

If the initiator want to reset the session it can logon with the ResetSeqNumFlag set (see figure below). The MsgSeqNum must then also be reset to 1 in the initiator's Logon message. The acceptor will also respond with the ResetSeqNumFlag set and MsgSeqNum set to 1. From that point on both parties will continue with sequence number 2.

Figure 2. A reset requested by the initiator.

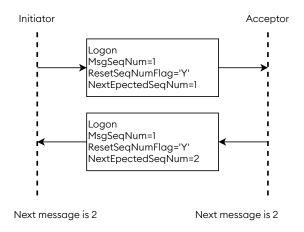

#### Logon:

- is replied to with a Logon message
- can be rejected with a *Logout* message, with SessionStatus set to the reject reason
- can be rejected with a BusinessMessageReject message, with BusinessRejectReason set to the reject reason and RefMsg-Type set to A
- can be rejected with a Reject message, with SessionRejectReason set to the reject reason and RefSeqNum set to the sequence number of the Logon message

#### Logon is sent:

in reply to a Logon message

| Tag | Field Name                                                              | Туре        | Req |
|-----|-------------------------------------------------------------------------|-------------|-----|
|     | component block <stand< th=""><th>lardHeader&gt;</th><th></th></stand<> | lardHeader> |     |

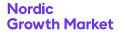

| Tag                       | Field Name                                                                                      | Туре          | Req   |
|---------------------------|-------------------------------------------------------------------------------------------------|---------------|-------|
| 98                        | EncryptMethod                                                                                   | uint32        | Υ     |
|                           | Method of encryption.<br>0=None / Other                                                         |               |       |
| 108                       | HeartBtInt                                                                                      | uint32        | Υ     |
|                           | Heartbeat interval (second                                                                      | ds).          |       |
| 1137                      | DefaultApplVerID                                                                                | String        | Υ     |
| Valid value: "FIXLatest". |                                                                                                 |               |       |
| 141                       | ResetSeqNumFlag                                                                                 | char          | Ν     |
|                           | Indicates both sides of a Fi<br>sequence numbers. Absen<br>'N'=No<br>'Y'=Yes, reset sequence nu | ce means 'N'. | reset |
| 789                       | NextExpectedMsgSe-<br>qNum                                                                      | uint64        | Y     |
|                           | Message sequence number gap detection.                                                          |               |       |
| 553                       | Username                                                                                        | String        | N     |
| 554                       | Password                                                                                        | String        | N     |

## 2.7.2. Logout (5)

The *Logout* message initiates or confirms the termination of a FIX session. The logout initiator should wait for the opposite side to respond with a confirming logout message before disconnecting.

#### Logout:

- is replied to with a Logout message, with SessionStatus set to 4 (LogoutComplete)
- can be rejected with a BusinessMessageReject message, with BusinessRejectReason set to the reject reason and RefMsg-Type set to 5
- can be rejected with a Reject message, with SessionRejectReason set to the reject reason and RefSeqNum set to the sequence number of the Logout message

#### Logout is sent:

- in reply to a Logout message, with SessionStatus set to 4 (LogoutComplete)
- to reject a Logon message, with SessionStatus set to the reject reason

| Tag  | Field Name                                                                                                    | Туре       | Req |
|------|----------------------------------------------------------------------------------------------------|------------|-----|
|      | component block <stando< th=""><th>ırdHeader&gt;</th><th></th></stando<>                                                                                                    | ırdHeader> |     |
| 1409 | SessionStatus                                                                                                    | uint32     | Ν   |
|      | SessionStatus uint32 N  Session status at time of logout.  4= Session logout complete  5= Invalid username or password  6= Account Locked  7= Logons are not allowed at this time  9= Initiators MsgSeqNum is too low.  10= Initiators NextExpectedMsgSeqNum is too high  100= Requested history is not available.  103= Acceptor has lost the session state.  104= Initiators MsgSeqNum must be equal to one when resetting the session. |            |     |

| Tag | Field Name | Туре   | Req |
|-----|------------|--------|-----|
| 58  | Text       | String | Ν   |

## **2.7.3. Test Request (1)**

The Test Request message is used for requesting a Heartbeat message to establish that the session is alive. When receiving a Test Request, you should reply with a Heartbeat with the TestReqID field set to the value contained in the received Test Request message. Note that Test Request should not be sent unless it's necessary, that is, when you haven't sent any message (not just Test Request and Heartbeat) for HeartBtInt seconds.

Any message you send is an indication that you're alive and any message you receive is an indication that the sender is alive.

#### TestRequest:

- is replied to with a *Heartbeat* message, with TestReqID set to the value in the request message
- can be rejected with a BusinessMessageReject message, with BusinessRejectReason set to the reject reason and RefMsg-Type set to 1
- can be rejected with a Reject message, with SessionRejectReason set to the reject reason and RefSeqNum set to the sequence number of the TestRequest message

#### TestRequest is sent:

 unsolicited, when you haven't received any message (not just TestRequest or Heartbeat messages) from the peer for HeartBtInt seconds.

| Tag | Field Name                                        | Туре   | Req |
|-----|---------------------------------------------------|--------|-----|
|     | component block <standardheader></standardheader> |        |     |
| 112 | TestReqID                                         | String | Υ   |

## **2.7.4.** Heartbeat (0)

Heartbeat sent either unsolicited or as a reply to a Test Request message. When receiving a Heartbeat, you should not reply to it. This also means that you won't receive a reply from the peer after sending a Heartbeat. Note that Heartbeat shouldn't be sent unless necessary, that is, when you haven't sent any message (not just Test Request and Heartbeat) for HeartBtInt seconds.

Any message you send is an indication that you're alive and any message you receive is an indication that the sender is alive.

#### Heartbeat is sent:

- unsolicited, when you haven't sent any message (not just TestRequest or Heartbeat messages) to the peer for HeartBtInt seconds.
- in reply to a *TestRequest* message, with TestReqID set to the value in the request message

| Tag | Field Name                                        | Туре   | Req |
|-----|---------------------------------------------------|--------|-----|
|     | component block <standardheader></standardheader> |        |     |
| 112 | TestReqID                                         | String | N   |

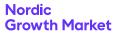

## 2.7.5. SequenceReset (4)

The Sequence Reset message is only used for sending gap fills during message retransmission.

| Tag                                                            | Field Name                                        | Туре             | Req |
|----------------------------------------------------------------|---------------------------------------------------|------------------|-----|
|                                                                | component block <standardheader></standardheader> |                  |     |
| 123 GapFillFlag char 'Y'=Gap Fill Message, Msg Seq Num Field V |                                                   | char             | Ν   |
|                                                                |                                                   | Seq Num Field Va | lid |
| 36 NewSeqNo uint64                                             |                                                   | uint64           | Υ   |
|                                                                | Next sequence number.                             |                  |     |

## 2.7.6. Reject (3)

Session level reject message.

Reject is sent:

 to reject any message, with SessionRejectReason set to the reject reason and RefSeqNum set to the sequence number of the rejected message

| Tag | Field Name                                                                                                    | Туре               | Req |
|-----|----------------------------------------------------------------------------------------------------|--------------------|-----|
|     | component block <stando< th=""><th>ırdHeader&gt;</th><th></th></stando<>                                                                                                    | ırdHeader>         |     |
| 45  | RefSeqNum                                                                                                    | uint64             | Υ   |
|     | MsgSeqNum of the rejecte                                                                                                    | ed message.        |     |
| 372 | RefMsgType                                                                                                    | String             | Ν   |
|     | The FIX type of the messag                                                                                                    | ge being reference | ed. |
| 371 | RefTagID                                                                                                    | uint32             | Ν   |
|     | The FIX field being referenced.                                                                                                    |                    |     |
| 373 | SessionRejectReason                                                                                                    | uint32             | Ν   |
|     | 1=Required Tag Missing 5=Value is incorrect (out of range) for this tag 6=Incorrect data format for value 9=CompID problem 10=SendingTime Accuracy Problem 11=Invalid MsgType 14=Tag specified out of required order 99=Other |                    |     |
| 58  | Text                                                                                                    | String             | Ν   |
|     | Error message.                                                                                                    |                    |     |

## 2.8. General Application Level Messages

## 2.8.1. Business Message Reject (j)

The *Business Message Reject* message can reject an application-level message which fulfills session level rules and cannot be rejected via any other means.

BusinessMessageReject is sent:

 to reject any message, with BusinessRejectReason set to the reject reason and RefMsgType set to MsgType of the rejected message

| Tag | Field Name                                                               | Туре       | Req |
|-----|--------------------------------------------------------------------------|------------|-----|
|     | component block <stando< th=""><th>ırdHeader&gt;</th><th></th></stando<> | ırdHeader> |     |

| Tag | Field Name                                                                                                    | Туре                                                  | Req |  |  |
|-----|----------------------------------------------------------------------------------------------------|-------------------------------------------------------|-----|--|--|
| 372 | RefMsgType                                                                                                    | String                                                | Υ   |  |  |
|     | The MsgType (35) of the FI. enced.                                                                                                    | The MsgType (35) of the FIX message being referenced. |     |  |  |
| 379 | BusinessRejectRefID                                                                                                    | String                                                | Ν   |  |  |
|     | The value of the business-level "ID" field on the message being referenced.                                                                                                    |                                                       |     |  |  |
| 380 | BusinessRejectReason                                                                                                    | uint32                                                | Y   |  |  |
|     | Code to identify reason fo<br>Reject message.<br>0=Other<br>1=Unknown ID<br>2=Unknown Security<br>3=Unknown Message Type<br>4=Application not availab<br>5=Conditionally required f<br>6=Not Authorized<br>7=DeliverTo firm not available Invalid price increment | e<br>le<br>ïeld missing<br>able at this time          | age |  |  |
| 58  | Text                                                                                                    | String                                                | N   |  |  |
|     | Where possible, message trejection                                                                                                    | to explain reason t                                   | for |  |  |

# 3. Order Entry Service

The order entry service is used for sending trading operations to and receiving trading related updates from the exchange. The traffic is of a mixed interactive and non-interactive "multicast" nature. Interactive since information is sent from the exchange in direct response to an operation from the user. Non-interactive since information is also sent spontaneously (not in direct response to a request from the user) from the exchange. Multicast since the same information is sent to a group of users of the service rather than a specific user (drop copies).

Examples of interactive traffic include creation and management of orders and registration of manual trades. Examples of non-interactive traffic include trades (which happen "spontaneously" seen from the perspective of the passive party). An example of multicast traffic includes order updates for orders created by another user in the same trader group. An example of non-multicast traffic is replies to snapshot requests.

As a consequence of the non-interactive and multicast properties of the service, data (typically trades) is pushed to a user's session even when a user is offline. No subscription requests are required nor supported by the service. Instead, a user needs to synchronize with the service when logging on, either on the session level (by requesting retransmission of lost messages) or on the application level (by requesting snapshots).

#### 3.1. User Model

The user model in the order entry service is divided into three levels; organization, trader group and user. Within the organization level orders are matched as internal trades. An organization can have one or more trader groups, which in turn can have one or more users.

Ownership of orders and trades lies on the trader group level, and changes to this data is sent to *all* users within the trader group. This means that users within the same trader group can

see and modify each other's orders and trades, and receive the result of each other's operations.

Each user has a separate FIX session to the private service. A snapshot request will only affect the session that requested it.

For example a backup system (hot standby) should be part of the same trader group as the primary system, and will receive drop copies of the result of the operations that the primary system sends to the exchange.

For example if an organization has two different systems, e.g. one for quotation and another for client orders, they can be put into different trading groups to minimize interference of each other. They will still benefit from internal trades as long as they are part of the same organization.

## 3.2. Action on Connection Loss

The trading system has a mechanism for handling "unmanaged orders" (and quotes) when a user loses its connection. The mechanism is used to ensure that the organization does not end up in a situation where the market is changing rapidly while the organization has orders or quotes in the market that they are not able to control, because of a network problem, or a hardware crash for example.

The mechanism is activated if a user is disconnected for any reason (except logging out normally) and the disconnected user was the only logged in user in its trader group with order (or quote) managing privileges, which is decided from the filtering settings for the user.

The action performed when the mechanism is activated can be configured individually for each order (see *ExecInst* in the Order component block and be set to delete or do nothing with the order. The action for quotes is always delete. The action is only executed if the security is ready to trade (open).

Note that if a client stops sending heartbeat messages as requested it will be disconnected which in turn can trigger the action on connection loss mechanism.

## 3.3. Full Snapshot Recovery

On the order entry service snapshots can be requested for the following:

**Orders** See the *Order Mass Status Request* message in Section 3.7.7, "Order Mass Status Request (AF)".

**Quotes** See the *Quote Status Request* message in Section 3.8.6, "Quote Status Request (a)". An alternative is to cancel all quotes instead of requesting a snapshot. However, the time priority of quotes will be lost and all other users within the same trader group will be affected by the quote cancellations.

**Trades** See the *Trade Capture Report Request* message in Section 3.9.6, "Trade Capture Report Request (AD)".

#### 3.4. Provider Connection

A FIX connection can serve as a provider connection 'on behalf of' a member who does not have its' own connection to NGM. One single provider connection may serve multiple members.

The provider connection will use the field <code>OnBehalfOfCompID</code> to distinguish the serviced organisations when sending messages to the NGM exchange. Outbound messages will contain information in the field <code>DeliverToCompID</code> which refers to the <code>OnBehalfOfCompID</code> field of the inbound messages.

A provider may send orders, quotes and trades on behalf of another member.

Note that a provider account needs explicit authorization by NGM for each member and user it will serve as *OnBehalfOf*.

## 3.4.1. Supported messages

Inbound messages allowed for usage of OnBehalfOfCompID:

- NewOrderSingle
- OrderCancelReplaceRequest
- · OrderCancelRequest
- Quote
- QuoteCancel
- TradeCaptureReport

Outbound messages using DeliverToCompID:

- ExecutionReport
- TradeCaptureReport
- · OrderCancelReject
- QuoteStatusReport
- BusinessMessageReject

# 3.5. Message Overview

The following messages can be sent/received by the client to/from the order entry service. Depending on the role only a subset of the following messages may be sent/received.

Table 1. Message overview.

| Message                                                                                           | Class                                     | All?                                 | Read-<br>only?               |
|---------------------------------------------------------------------------------------------------|-------------------------------------------|--------------------------------------|------------------------------|
| NewOrderSingle OrderCancelReplaceRequest OrderCancelRequest ExecutionReport                       | Order<br>Order<br>Order<br>Order          | send<br>send<br>send<br>recv         | recv                         |
| OrderCancelReject<br>OrderMassStatusRequest                                                       | Order<br>Order                            | recv<br>send                         | recv<br>send                 |
| Quote QuoteCancel QuoteStatusReport QuoteRequest QuoteStatusRequest                               | Quote<br>Quote<br>Quote<br>Quote<br>Quote | send<br>send<br>recv<br>recv<br>send | recv<br>recv<br>send         |
| TradeCaptureReport TradeCaptureReportAck TradeCaptureReportRequest TradeCaptureReportReques- tAck | Trade<br>Trade<br>Trade<br>Trade          | both<br>recv<br>send<br>recv         | recv<br>recv<br>send<br>recv |

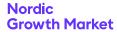

| Message                                                                       | Class                              | All?         | Read-<br>only? |
|-------------------------------------------------------------------------------|------------------------------------|--------------|----------------|
| UserSecurityStatusUp-<br>dateRequest<br>UserSecurityStatusUpdateRe-<br>sponse | Security status<br>Security status | send<br>recv | recv           |

The following are examples of roles that could suit certain systems that do not wish to receive all data.

**Back-office system** that only need drop copies of trades from other users in the same trader

Trade=read-only.

Mass quoting system that do not need to see (client)

orders: Order=none, Quote=all,

group: Order=none, Quote=none,

Trade=all.

Client order system that only manage client orders (not

quotes) and that do submit manual trades: Order=all, Quote=none,

Trade=all.

#### 3.6. Parties Information

Orders, quotes and trades contains parties information. The parties information can be split up in two broad data sets:

**Regulatory Information**Regulatory information about the parties behind the order

the parties behind the order, quote or trade using short codes. Only revealed to the owner, and copied from orders and quotes to trade when they are matched.

Counterparty Identification

Identifies member and/or user group of buy and sell sides of a trade. Revealed to both sides. For manual trade reporting, an optional name of the trader may be speci-

fied.

# 3.6.1. Regulatory Parties Information

For EU markets it is mandatory to provide party information on orders, quotes and manually reported trades. See Section 5.2, "Order Record Keeping" for more information.

The following party roles are used for regulatory party information:

- ClientID (3)
- Executing trader (12)
- Investment decision maker (122)

The regulatory party information is specified with the following fields:

- PartyIDSource (447) Always ShortCodeldentifier (P)
- PartyID (448) The short code value

• PartyRoleQualifier (2376) - The role qualifier

PartySubIDs (802) is not used in this context.

## 3.6.2. Counterparty Identification

In Trade Capture Reports there is a need to identify the own side and the counterparty firm. This applies to following party roles:

- Buyer/Seller (27) The initiator side
- Contra Firm (17) The counterparty side

The party identification values are specified with the following fields:

- PartyIDSource (447) Always CustomCode (D)
- PartyID (448) The member code
- PartySubID (523) Usage depends on PartySubIDType (803):
  - System (3) The full trader group code (defaults to member code)
  - Person (2) Optional: The name (or email etc.) of the trader/ desk, for routing in the one-party-for-pass-thru model.

PartyRoleQualifier (2376) is not used in this context.

## 3.7. Order Messages

An order can be identified in a number of ways:

**ClOrdID** Client assigned identifier (mandatory).

It must be unique within a security and trader group. This identifier must change each time the client updates the order

and thus denotes a revision of the order.

**OrderID** Market place assigned identifier which

does not change during the lifetime of

the order.

**SecondaryOrderID** Reference to the current *MDEntryID* in

the market data which identifies the order. This identifier is only present for orders that are visible in the market data and it may change whenever the order is seen as a new order in the market data

(e.g. refills of iceberg orders).

Either *OrigClOrdID* or *OrderID* is required for order modification and deletion. Usage of *OrigClOrdID* allows for chaining of order operations.

## 3.7.1. Order Component Block

This component block is used to define an order.

| Tag | Field Name          | Туре | Req |
|-----|---------------------|------|-----|
| 54  | Side                | char | Υ   |
|     | '1'=buy<br>'2'=sell |      |     |
| 40  | OrdType             | char | N   |

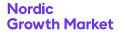

| Tag  | Field Name                                                                                                    | Туре                       | Req                   |  |  |
|------|----------------------------------------------------------------------------------------------------|----------------------------|-----------------------|--|--|
|      | '1'=market<br>'2'=limit                                                                                                    |                            |                       |  |  |
| 44   | Price                                                                                                    | decimal                    | Ν                     |  |  |
|      | Required for limit orders.                                                                                                    |                            |                       |  |  |
| 38   | OrderQty                                                                                                    | decimal                    | Ν                     |  |  |
| 1138 | DisplayQty                                                                                                    | decimal                    | Ν                     |  |  |
|      | Displayed quantity on icek                                                                                                    | berg/reserve order         |                       |  |  |
| 1083 | DisplayWhen                                                                                                    | char                       | Ν                     |  |  |
|      | Instructs when to refresh D<br>'l'=Immediate (after each to<br>'2'=Exhaust (when Display)                                                                    | fill)                      |                       |  |  |
| 1084 | DisplayMethod                                                                                                    | char                       | Ν                     |  |  |
|      | Defines what value to use<br>fied the default DisplayMe<br>'I'=Initial (use original Displ<br>'2'=New (use RefreshQty)                                       | ethod is '1'.              | ot speci              |  |  |
| 1088 | RefreshQty                                                                                                    | decimal                    | Ν                     |  |  |
| 59   | TimeInForce                                                                                                    | char                       | Ν                     |  |  |
|      | '3'=Immediate Or Cancel ( '4'=Fill Or Kill (FOK) '6'=Good Till Date (GTD) 'B'=Good For Auction (GFA An order that is valid for a trading firm, see AuctionTy | n).<br>n auction initiatea | l by a                |  |  |
| 126  | ExpireTime                                                                                                    | UTCTime-<br>stampMicros    | N                     |  |  |
| 60   | TransactTime                                                                                                    | UTCTime-<br>stampMicros    | N                     |  |  |
|      | When this order request was created, updated or cancelled.                                                                                                   |                            |                       |  |  |
| 1    | Account                                                                                                    | String                     | Ν                     |  |  |
|      | Account information that                                                                                                    | will be echoed bac         | ck.                   |  |  |
| 18   | ExecInst                                                                                                    | MultipleChar-<br>Value     | Ν                     |  |  |
|      | Instructions for order handling (separated with spaces). Valid values: 'd'=Sweep Order Book. Custom value. 'o'=Cancel on connection loss                     |                            |                       |  |  |
| 529  | OrderRestrictions                                                                                                    | MultipleChar-<br>Value     | Ν                     |  |  |
|      | Restrictions associated with an order. 'B'=Issuer Holding 'C'=Issue Price Stabilization                                                                      |                            |                       |  |  |
| 1803 | AuctionType                                                                                                    | uint32                     | Ν                     |  |  |
|      | Conditionally required for 100=Quote on demand au tom value.                                                                                                 |                            | cel. <mark>Cus</mark> |  |  |

# 3.7.2. New Order Single (D)

The New Order Single message is used to create a new order. The response is always an Execution Report, including rejects.

## NewOrderSingle:

- is replied to with an *ExecutionReport* message, with ClOrdID set to the value in the request message
- can be rejected with an ExecutionReport message, with Exec-Type set to '8' (Rejected) and ClOrdID set to the value in the request message
- can be rejected with a BusinessMessageReject message, with BusinessRejectReason set to the reject reason and RefMsg-Type set to D
- can be rejected with a *Reject* message, with SessionRejectReason set to the reject reason and RefSeqNum set to the sequence number of the NewOrderSingle message

| Tag  | Field Name                                                                                                    | Туре                                                                                                    | Req                                      |  |
|------|----------------------------------------------------------------------------------------------------|----------------------------------------------------------------------------------------------------|------------------------------------------|--|
|      | component block <stando< td=""><td>ırdHeader&gt;</td><td></td></stando<>                                                                                                    | ırdHeader>                                                                                                    |                                          |  |
| 11   | ClOrdID                                                                                                    | String                                                                                                    | Υ                                        |  |
|      | component block <securit< td=""><td>:yRef&gt;</td><td></td></securit<>                                                                                                    | :yRef>                                                                                                    |                                          |  |
|      | component block (Order)                                                                                                    |                                                                                                    |                                          |  |
| 528  | OrderCapacity                                                                                                    | char                                                                                                    | Ν                                        |  |
|      | order. Absence means 'R'. 'P'=Principal (Deal)                                                                                                    | Designates the capacity of the firm placing the order. Absence means 'R'. 'P'=Principal (Deal) 'R'=Riskless principal (Matched)                                                                                                    |                                          |  |
| 1724 | OrderOrigination                                                                                                    | uint32                                                                                                    | Ν                                        |  |
|      | Identifies the origin of the order. Absence means non DEA. 5=Order received from a direct access or sponsored access customer                                                                                                    |                                                                                                    |                                          |  |
| 2593 | NoOrderAttributes                                                                                                    | Sequence                                                                                                    | N                                        |  |
| 2594 | →OrderAttributeType                                                                                                    | uint32                                                                                                    | Υ                                        |  |
|      | with OrderAttributeValues order was submitted "as postrategy pursuant to articl 2014/65/EU").  3=Risk reduction order (whattributeValue=Y, it significative order is a transcan objectively measurable Article 57 of Directive 2014 5=Systematic internalizer of OrderAttributeValue=Y, it submitted by a systematic | art of market makes 17 and 18 of Directors 18 of Directors 18 | ing Pective Order- podity sk in poe with |  |
| 2595 | $\rightarrow$ OrderAttributeValue                                                                                                    | String                                                                                                    | Υ                                        |  |
|      | The value associated with the attribute type specified in OrderAttributeType.  Must be "Y".                                                                                                    |                                                                                                    |                                          |  |
| 453  | NoPartyIDs                                                                                                    | Sequence                                                                                                    | Ν                                        |  |
| 448  | →PartyID                                                                                                    | String                                                                                                    | Υ                                        |  |
| 447  | →PartyIDSource                                                                                                    | char                                                                                                    | Υ                                        |  |
|      | 'D'=Proprietary/custom co<br>member id)<br>'P'=Short code identifier, re<br>unsigned 64-bit integer. Sh<br>be reported outside protoc                                                                                                    | epresented as an<br>nort code translati                                                                                                    | J                                        |  |

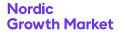

| Tag  | Field Name                                                                                                    | Туре     | Req |
|------|----------------------------------------------------------------------------------------------------|----------|-----|
| 452  | →PartyRole                                                                                                    | uint32   | Υ   |
|      | 3=ClientID<br>12=Executing trader<br>122=Investment decision n<br>17=Contra Firm<br>27=Buyer/Seller                                                                           | naker    |     |
| 2376 | →PartyRoleQualifier                                                                                                    | uint32   | N   |
|      | 22=Algorithm<br>23=Firm or legalEntity<br>24=Natural person                                                                                                    |          |     |
| 802  | →NoPartySubIDs                                                                                                    | Sequence | N   |
| 523  | →→PartySubID                                                                                                    | String   | Υ   |
| 803  | $\rightarrow \rightarrow$ PartySubIDType                                                                                                    | uint32   | Υ   |
|      | Used to indicate the counter party trader ID in TradeCaptureReport when TradeHandlingInstr='3'. Also used to further identify entering firm. 2=Person 3=System (trader group) |          |     |

## 3.7.3. Order Cancel/Replace Request (G)

The Order Cancel/Replace Request (a.k.a. Order Modification Request) is used to replace an existing order (i.e. not filled or removed). Side or security cannot be changed in an order.

The modification is replied to with an Execution Report if successful. Otherwise, an Order Cancel Reject message is sent.

OrderCancelReplaceRequest:

- is replied to with an ExecutionReport message, with ClOrdID set to the value in the request message
- can be rejected with an OrderCancelReject message, with ClOrdID set to the value in the request message and CxlRejReason set to the reject reason
- can be rejected with a BusinessMessageReject message, with BusinessRejectReason set to the reject reason and RefMsg-Type set to G
- can be rejected with a Reject message, with SessionRejectReason set to the reject reason and RefSeqNum set to the sequence number of the OrderCancelReplaceRequest message

| Tag                                               | Field Name                                                             | Type   | Req |
|---------------------------------------------------|------------------------------------------------------------------------|--------|-----|
| component block <standardheader></standardheader> |                                                                        |        |     |
| 37                                                | OrderID                                                                | String | N   |
| 41                                                | OrigClOrdID                                                            | String | N   |
| 11                                                | ClOrdID                                                                | String | Υ   |
|                                                   | component block <security< td=""><td>Ref&gt;</td><td></td></security<> | Ref>   |     |
|                                                   | component block <order></order>                                        |        |     |

## 3.7.4. Order Cancel Request (F)

The Order Cancel Request is used to cancel an existing order.

The cancelation is replied to with an Execution Report if successful. Otherwise, an Order Cancel Reject message is sent.

#### OrderCancelRequest:

- is replied to with an *ExecutionReport* message, with ClOrdID set to the value in the request message
- can be rejected with an OrderCancelReject message, with ClOrdID set to the value in the request message and CxIReiReason set to the reject reason
- can be rejected with a BusinessMessageReject message, with BusinessRejectReason set to the reject reason and RefMsg-Type set to F
- can be rejected with a Reject message, with SessionRejectReason set to the reject reason and RefSeqNum set to the sequence number of the OrderCancelRequest message

| Tag | Field Name                                                            | Туре                    | Req |
|-----|-----------------------------------------------------------------------|-------------------------|-----|
|     | component block <standardheader></standardheader>                     |                         |     |
| 37  | OrderID                                                               | String                  | N   |
| 41  | OrigClOrdID                                                           | String                  | N   |
| 11  | ClOrdID                                                               | String                  | Υ   |
|     | component block <securit< td=""><td>yRef&gt;</td><td></td></securit<> | yRef>                   |     |
| 60  | TransactTime                                                          | UTCTime-<br>stampMicros | Y   |
|     | When this order was cancelled.                                        |                         |     |

## 3.7.5. Execution Report (8)

If an order is (partially) filled upon hitting the order book only one Execution Report will be sent, with execution type New and order status (Partially) Filled. For partially filled IOC (Immediate or cancel) and FoK (Fill or kill) orders that are executed directly, one Execution Report will be generated with execution type New and order status Cancelled where the field CumQty holds the partial fill volume.

When WorkingIndicator is set to 'N', the order operation has been received but not yet executed. In this case any (partially) fills are delayed until the WorkingIndicator is changed to 'Y'. An order with WorkingIndicator set to 'N' can be modified and deleted as normal.

In case of multiple fills of an order in a single match operation, only one *Execution Report* will be sent for all partial fills. Pending order states are not used. Also the *Done for day* state is never sent for orders, since this can be concluded by observing the security status.

In case of a canceled trade, any orders that were part of the trade will not be restated. The trade cancel is notified only through a *Trade Capture Report* message, no *Execution Report* message is sent.

#### ExecutionReport is sent:

- unsolicited, when the order is updated, for example when it is part of a matching operation or expires
- in reply to a NewOrderSingle message, with ClOrdID set to the value in the request message
- to reject a *NewOrderSingle* message, with ExecType set to '8' (Rejected) and ClOrdID set to the value in the request message

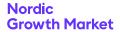

- in reply to an *OrderCancelReplaceRequest* message, with ClOrdID set to the value in the request message
- in reply to an *OrderCancelRequest* message, with ClOrdID set to the value in the request message
- in reply to an *OrderMassStatusRequest* message, with MassStatusReqID set to the value in the request message and ExecType set to 'I' (OrderStatus)

| Tag  | Field Name                                                                                                    | Туре                                                                            | Req     |  |  |
|------|----------------------------------------------------------------------------------------------------|---------------------------------------------------------------------------------|---------|--|--|
|      | component block <\$tanda                                                                                                    | rdHeader>                                                                       |         |  |  |
| 17   | ExecID                                                                                                    | String                                                                          | Υ       |  |  |
|      |                                                                                                    | Unique identifier of execution message, or "0" for ExecType='I' (Order Status). |         |  |  |
| 150  | ExecType                                                                                                    | char                                                                            | Υ       |  |  |
|      | '0'=New '4'=Canceled '5'=Replaced '8'=Rejected 'C'=Expired 'F'=Trade (partial fill or fill) 'l'=Order Status                                                                             |                                                                                 |         |  |  |
|      | component block <securit< td=""><td>yRef&gt;</td><td></td></securit<>                                                                                                    | yRef>                                                                           |         |  |  |
|      | component block (Order)                                                                                                    |                                                                                 |         |  |  |
| 37   | OrderID                                                                                                    | String                                                                          | Υ       |  |  |
| 278  | MDEntryID                                                                                                    | String                                                                          | Ν       |  |  |
|      | Reference to the MDEntryl ket data.                                                                                                    | D of this order in t                                                            | he mar- |  |  |
| 11   | ClOrdID                                                                                                    | String                                                                          | Ν       |  |  |
|      | Conditionally required when this message is a response to a submitted order.                                                                                                    |                                                                                 |         |  |  |
| 41   | OrigClOrdID                                                                                                    | String                                                                          | Ν       |  |  |
|      | Conditionally required when not unsolicited and ExecType is '4' (Canceled) or '5' (Replaced).                                                                                            |                                                                                 |         |  |  |
| 39   | OrdStatus                                                                                                    | char                                                                            | Υ       |  |  |
|      | '0'=New '1'=Partially filled '2'=Filled '4'=Canceled '8'=Rejected 'C'=Expired '3'=Done for day                                                                                           |                                                                                 |         |  |  |
| 636  | WorkingIndicator                                                                                                    | char                                                                            | Ν       |  |  |
|      | Indicates if the order is currently being worked.                                                                                                    |                                                                                 |         |  |  |
|      | Applicable for OrdStatus = "New" and OrdStatus = "Partially filled". Absence means 'Y'. 'Y'=Order is currently being worked. 'N'=Order has been accepted but not yet in a working state. |                                                                                 |         |  |  |
| 151  | LeavesQty                                                                                                    | decimal                                                                         | Υ       |  |  |
| 14   | CumQty                                                                                                    | decimal                                                                         | Υ       |  |  |
| 1093 | LotType                                                                                                    | char                                                                            | Ν       |  |  |
|      | Defines the lot type assigned to the order. 'I'=Odd Lot '2'=Round Lot                                                                                                    |                                                                                 |         |  |  |
| 6    | AvgPx                                                                                                    | decimal                                                                         | Ν       |  |  |

|              | Field Name                                                                                                    | Type                                                                                                    | Req                                                                |
|--------------|----------------------------------------------------------------------------------------------------|----------------------------------------------------------------------------------------------------|--------------------------------------------------------------------|
|              | Average traded price.                                                                                                    |                                                                                                    |                                                                    |
| 103          | OrdRejReason                                                                                                    | uint32                                                                                                    | Ν                                                                  |
|              | Code to identify reason for I=Unknown symbol 2=Exchange closed 5=Unknown order 6=Duplicate Order (e.g. du 18=Invalid price increment 99=Other 100=Orders not allowed in 101=Buy orders not allowed state 103=Buy orders not allowed 107=Order breached pre to 108=Order breached pre to 109=Value less than reserving 110=Reserve order not allowed 101=Reserve order not allowed 101=Reserve order not allo | upe ClOrdID)  knockout state d in knockout buyk d in buyback state d in distribution sta rade control price rade control value re order minimum v                                                                                                    | e<br>ate<br>limit<br>e limit<br>value.                             |
|              | 111=Order breached pre tro                                                                                                    |                                                                                                    |                                                                    |
| 378          | ExecRestatementReason Reason for an Execution R communicating an unsolid 0=GT corporate action 12=Cancel on connection 1 100=Book cleared 101=Volatility guard 102=Cancel because of ch 99=Other                                                                                                    | ited cancel.<br>loss                                                                                                    |                                                                    |
| 20028        | OrderPriority                                                                                                    | uint64                                                                                                    | N                                                                  |
|              | Indicates the priority of the in comparison to other orchigher value means lower                                                                                                    | e order in the orde<br>ders on the same le                                                                                                    | erbook<br>evel.                                                    |
| 500          |                                                                                                    |                                                                                                    |                                                                    |
| 528          | OrderCapacity                                                                                                    | char                                                                                                    | Ν                                                                  |
| 528          | OrderCapacity  Designates the capacity of order.  'P'=Principal (Deal)  'R'=Riskless principal (Mate 'A'=Agency (Any other cap                                                                                                    | f the firm placing                                                                                                    |                                                                    |
|              | Designates the capacity of order.  'P'=Principal (Deal) 'R'=Riskless principal (Mate                                                                                                    | f the firm placing                                                                                                    |                                                                    |
|              | Designates the capacity of order.  'P'=Principal (Deal)  'R'=Riskless principal (Mate 'A'=Agency (Any other cap                                                                                                    | order. Absence me                                                                                                    | the<br>N                                                           |
| 1724         | Designates the capacity of order.  'P'=Principal (Deal)  'R'=Riskless principal (Mate 'A'=Agency (Any other capacity)  OrderOrigination  Identifies the origin of the non DEA.  5=Order received from a contraction of the properties.                                                                                                    | order. Absence me                                                                                                    | the<br>N                                                           |
| 1724         | Designates the capacity of order.  'P'=Principal (Deal) 'R'=Riskless principal (Mate 'A'=Agency (Any other capacity) 'A'=Agency (Any other capacity) 'A'=Agenc | order. Absence me                                                                                                    | N<br>eans<br>onsore                                                |
| 2593<br>2594 | Designates the capacity of order.  'P'=Principal (Deal) 'R'=Riskless principal (Mate 'A'=Agency (Any other cape of the origin of the non DEA.  5=Order received from a cape of the non DEA.  5=Order received from a cape of the non DEA.  5=Order received from a cape of the non DEA.  5=Order received from a cape of the non DEA.  5=Order received from a cape of the non DEA.  5=Order Attributes  →OrderAttributeType  2=Liquidity provision active with OrderAttributeValue= order was submitted "as postrategy pursuant to article 2014/65/EU").  3=Risk reduction order (whe AttributeValue=Y, it significative order is a transcan objectively measurable of Article 57 of Directive 2014/5=Systematic internalizer of OrderAttributeValue=Y, it                                                                                                    | order. Absence medical signifies that the commits that the commits that the condition "to reduce rise way in accordant (when together (when together with (best that the commits that the commits | N eans onsore N Y gether the ing ective Order- odity sk in ce with |
| 724<br>2593  | Designates the capacity of order.  'P'=Principal (Deal) 'R'=Riskless principal (Mate 'A'=Agency (Any other cape of the origin of the non DEA.  5=Order received from a cape of the expension of the non DEA.  5=Order received from a cape of the expension of the non DEA.  5=Order received from a cape of the expension of the non DEA.  5=Order received from a cape of the expension of the non DEA.  5=Order received from a cape of the non DEA.  5=Order received from a cape of the non DEA.  5=Order AttributeType  2=Liquidity provision active with Order AttributeValue= order was submitted "as provision active with Order AttributeValue= order was submitted "as provision active with Order AttributeValue= order was submitted "as provision active with Order AttributeValue= order was submitted "as provision active with Order AttributeValue= order was submitted "as provision active with Order AttributeValue= order was submitted "as provision active with Order AttributeValue= order was submitted "as provision active with Order AttributeValue= order was submitted "as provision active with Order AttributeValue= order was submitted "as provision active with Order AttributeValue= order was submitted "as provision active with Order AttributeValue= order was submitted "as provision active with Order AttributeValue= order was submitted "as provision active w | order. Absence medical signifies that the commits that the commits that the condition "to reduce rise way in accordant (when together (when together with (best that the commits that the commits | N eans onsore N Y gether the ing ective Order- odity sk in ce with |

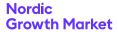

| Tag                                                                                                    | Field Name                                                                                                    | Туре                                   | Req     |
|----------------------------------------------------------------------------------------------------|----------------------------------------------------------------------------------------------------|----------------------------------------|---------|
|                                                                                                    | The value associated with fied in OrderAttributeType Must be "Y".                                                                  |                                        | speci-  |
| 453                                                                                                    | NoPartyIDs                                                                                                    | Sequence                               | N       |
| 448                                                                                                    | →PartyID                                                                                                    | String                                 | Υ       |
| 447                                                                                                    | →PartyIDSource                                                                                                    | char                                   | Υ       |
|                                                                                                    | 'D'=Proprietary/custom comember id) 'P'=Short code identifier, reunsigned 64-bit integer. Short code identifier outside protocode. | epresented as an<br>nort code translat | J       |
| 452                                                                                                    | →PartyRole                                                                                                    | uint32                                 | Υ       |
|                                                                                                    | 3=ClientID<br>12=Executing trader<br>122=Investment decision m<br>17=Contra Firm<br>27=Buyer/Seller                                | naker                                  |         |
| 2376                                                                                                    | →PartyRoleQualifier                                                                                                    | uint32                                 | N       |
|                                                                                                    | 22=Algorithm<br>23=Firm or legalEntity<br>24=Natural person                                                                        |                                        |         |
| 802                                                                                                    | →NoPartySubIDs                                                                                                    | Sequence                               | N       |
| 523                                                                                                    | →→PartySubID                                                                                                    | String                                 | Υ       |
| 803                                                                                                    | →→PartySubIDType                                                                                                    | uint32                                 | Υ       |
|                                                                                                    | Used to indicate the count<br>TradeCaptureReport wher<br>Also used to further identif<br>2=Person<br>3=System (trader group)       | n TradeHandlingII                      |         |
| 584                                                                                                    | MassStatusReqID                                                                                                    | String                                 | N       |
|                                                                                                    | Value assigned by issuer or uniquely identify the reque                                                                            |                                        | uest to |
| 912                                                                                                    | LastRptRequested                                                                                                    | char                                   | N       |
| Indicates that this is the last Execution Repo<br>will be returned as a result of the request.<br>'N'=Not Last Message<br>'Y'=Last Message |                                                                                                    |                                        |         |
|                                                                                                    |                                                                                                    |                                        |         |
| 58                                                                                                    | Text                                                                                                    | String                                 | N       |

# 3.7.6. Order Cancel Reject (9)

This message is sent in response to *Order Cancel (Replace) Request* in case of an error.

## OrderCancelReject is sent:

- to reject an *OrderCancelRequest* message, with ClOrdID set to the value in the request message and CxlRejReason set to the reject reason
- to reject an *OrderCancelReplaceRequest* message, with ClOrdID set to the value in the request message and CxlRejReason set to the reject reason

| Tag | Field Name                                                              | Туре      | Req |
|-----|-------------------------------------------------------------------------|-----------|-----|
|     | component block <standa< th=""><th>rdHeader&gt;</th><th></th></standa<> | rdHeader> |     |

| Tag | Field Name                                                                                                    | Туре                                                                                                    | Req                                  |
|-----|----------------------------------------------------------------------------------------------------|----------------------------------------------------------------------------------------------------|--------------------------------------|
| 37  | OrderID                                                                                                    | String                                                                                                    | Υ                                    |
|     | If CxIRejReason=Unknown                                                                                                    | Order, value is "[N                                                                                                  | I/A]".                               |
| 41  | OrigClOrdID                                                                                                    | String                                                                                                    | Υ                                    |
|     | ClOrdId of the order that c<br>celed/replaced.                                                                                                    | could not be can-                                                                                                    |                                      |
| 11  | ClOrdID                                                                                                    | String                                                                                                    | Υ                                    |
|     | Same as in the request.                                                                                                    |                                                                                                    |                                      |
| 39  | OrdStatus                                                                                                    | char                                                                                                    | Υ                                    |
|     | If CxIRejReason=Unknown '0'=New '1'=Partially filled '2'=Filled '4'=Canceled '8'=Rejected 'C'=Expired '3'=Done for day                                                                                                    | Order, value is 8:                                                                                                   |                                      |
| 434 | CxlRejResponseTo                                                                                                    | char                                                                                                    | Υ                                    |
|     | Identifies type of message to. 'I'=Order cancel request '2'=Order cancel/replace r                                                                                                    | ·                                                                                                    | ponse                                |
| 102 | CxlRejReason                                                                                                    | uint32                                                                                                    | Ν                                    |
|     | CxIRejReason uint32 N  1=Unknown order 6=Duplicate ClOrdID (11) received 18=Invalid price increment 99=Other 100=Orders not allowed in knockout state 101=Buy orders not allowed in knockout buyback state 103=Buy orders not allowed in buyback state 104=Sell orders not allowed in distribution state 107=Order breached pre trade control price limit 108=Order breached pre trade control value limit 109=Value less than reserve order minimum value. 110=Reserve order not allowed. |                                                                                                    |                                      |
|     | 101=Buy orders not allowed<br>state<br>103=Buy orders not allowed<br>104=Sell orders not allowed<br>107=Order breached pre to<br>108=Order breached pre to<br>109=Value less than reserv<br>110=Reserve order not allowed                                                                                                    | d in buyback state<br>d in distribution sto<br>rade control price<br>rade control value<br>e order minimum v<br>wed. | e<br>ate<br>limit<br>limit<br>value. |
| 58  | 101=Buy orders not allowed<br>state<br>103=Buy orders not allowed<br>104=Sell orders not allowed<br>107=Order breached pre to<br>108=Order breached pre to<br>109=Value less than reserv                                                                                                    | d in buyback state<br>d in distribution sto<br>rade control price<br>rade control value<br>e order minimum v<br>wed. | e<br>ate<br>limit<br>limit<br>value. |

# 3.7.7. Order Mass Status Request (AF)

Status for all orders owned by the requester's trader group can be requested with the *Order Mass Status Request* message where *MassStatusReqType* is set to 7 (Status for all orders). This message will be replied to with one or more *Execution Report* messages with *ExecType* set to 'I' (Order Status). The last *Execution Report* will always be indicated with *LastRptRequested* field set to 'Y'. Note that a dummy *Execution Report OrderID* set to "[N/A]" and *LastRptRequested* field set to 'Y' may be sent as last message to indicate the request has been processed (for example as a reply with no orders).

In the event of a malformed request, the response will be a *Business Message Reject* message.

#### OrderMassStatusRequest:

is replied to with an ExecutionReport message, with MassStatusReqID set to the value in the request message and ExecType set to 'I' (OrderStatus)

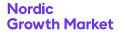

- can be rejected with a BusinessMessageReject message, with BusinessRejectReason set to the reject reason and RefMsg-Type set to AF
- can be rejected with a Reject message, with SessionRejectReason set to the reject reason and RefSeqNum set to the sequence number of the OrderMassStatusRequest message

| Tag | Field Name                                                               | Туре       | Req |
|-----|--------------------------------------------------------------------------|------------|-----|
|     | component block <standa< th=""><th>ırdHeader&gt;</th><th></th></standa<> | ırdHeader> |     |
| 584 | MassStatusReqID                                                          | String     | Y   |
| 585 | MassStatusReqType                                                        | uint32     | Y   |
|     | 7=Status for all orders                                                  |            |     |

Client

assigned

for quotes that are visible in the market data and it may change whenever the quote is seen as a new bid/offer in the market data (e.g. price

identifier

## 3.8. Quote Messages

QuoteMsgID

A quote can be identified in a number of ways:

|                                      | (mandatory). It must be unique within a security and trader group. This identifier must change each time the client updates the quote and thus denotes a revision of the quote. |  |
|--------------------------------------|----------------------------------------------------------------------------------------------------|--|
| QuoteID                              | Market place assigned identifier which does not change during the lifetime of the quote.                                                                                        |  |
| BidMDEntryID and Offer-<br>MDEntryID | Reference to the current <i>MDEntryID</i> in the market data which identifies the bid/offer. This identifier is only present                                                    |  |

Either OrigQuoteMsgID or QuoteID is required for quote modification and deletion. Usage of OrigQuoteMsgID allows for chaining of quote operations.

changes).

All quotes are tradeable, meaning that they are matched against other orders and quotes in the order book.

Zero spread (same bid and offer prices) quotes are supported and will not result in a trade between the sides of the same quote. Crossing prices are however not supported.

Single side quotes are supported by leaving the opposite price field absent (null), e.g. if *BidPx* is present while *OfferPx* then the quote only have a buy side.

The Quote and Quote Status Report messages have been extended with TotalBidSize and TotalOfferSize. The Total-BidSize is the total (original) bid volume while BidSize is the available bid volume. This means that TotalBidSize = BidSize + cumulative traded bid volume (including any canceled trades). The volume in quotes are updated using TotalBidSize and TotalOfferSize to avoid the risk of over-fills, or alternatively using BidSize and OfferSize.

In case of a (partial) fill of a quote a Quote Status Report is sent with an updated available volume. No ExecutionReport is sent for a quote fill. However, a Trade Capture Report is always sent for any trades that occur. A completely filled quote is deleted.

All quotes are automatically deleted when the trading session ends (SecurityTradingStatus is post open).

During financial status sub-state *Buyback* the exchange accepts double-sided quotes from the market maker, however the sell side of the quote is cleared. This is reflected in the *Quote Status Report* where available volume (*OfferSize*) of the sell side will be set to zero, as in a fill of that side.

## 3.8.1. Quote Grp Component Block

This component block defines a quote.

| Tag  | Field Name                                                                                                    | Туре                                    | Req     |  |
|------|----------------------------------------------------------------------------------------------------|-----------------------------------------|---------|--|
| 132  | BidPx                                                                                                    | decimal                                 | Ν       |  |
|      | Bid price. Either BidPx, Off specified.                                                                                              | erPx or both must                       | be      |  |
| 133  | OfferPx                                                                                                    | decimal                                 | N       |  |
|      | Offer price. Either BidPx, C specified.                                                                                              | OfferPx or both mu                      | st be   |  |
| 134  | BidSize                                                                                                    | decimal                                 | Ν       |  |
|      | Specifies the open bid size. Specifies the available bid size.                                                                       |                                         | ailable |  |
| 1749 | TotalBidSize                                                                                                    | decimal                                 | N       |  |
|      | Specifies the total bid size                                                                                                    | •                                       |         |  |
| 135  | OfferSize                                                                                                    | decimal                                 | N       |  |
|      | Specifies the available ask                                                                                                    | size.                                   |         |  |
| 1750 | TotalOfferSize                                                                                                    | decimal                                 | Ν       |  |
|      | Specifies the total ask size                                                                                                    | •                                       |         |  |
| 60   | TransactTime                                                                                                    | UTCTime-<br>stampMicros                 | N       |  |
|      | When this quote was created, updated or cancelled.                                                                                   |                                         |         |  |
| 1    | Account                                                                                                    | String                                  | Ν       |  |
|      | Account information that                                                                                                    | will be echoed bad                      | ck.     |  |
| 537  | QuoteType                                                                                                    | uint32                                  | Ν       |  |
|      | Identifies the type of quote restriced tradeable. Valid I=Tradeable. 4=Initially tradeable (quot                                     | values:                                 |         |  |
| 529  | OrderRestrictions                                                                                                    | MultipleChar-<br>Value                  | N       |  |
|      | Restrictions associated with 'B'=Issuer Holding' 'C'=Issue Price Stabilizatio                                                        |                                         |         |  |
| 453  | NoPartyIDs                                                                                                    | Sequence                                | N       |  |
| 448  | →PartyID                                                                                                    | String                                  | Υ       |  |
| 447  | →PartyIDSource                                                                                                    | char                                    | Υ       |  |
|      | 'D'=Proprietary/custom co<br>member id)<br>'P'=Short code identifier, ru<br>unsigned 64-bit integer. SI<br>be reported outside proto | epresented as an<br>nort code translati |         |  |

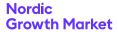

| Tag                                                                                                    | Field Name                                                                                          | Туре                          | Req |
|----------------------------------------------------------------------------------------------------|----------------------------------------------------------------------------------------------------|-------------------------------|-----|
| 452                                                                                                    | →PartyRole                                                                                          | uint32                        | Υ   |
|                                                                                                    | 3=ClientID<br>12=Executing trader<br>122=Investment decision n<br>17=Contra Firm<br>27=Buyer/Seller | naker                         |     |
| 2376                                                                                                    | →PartyRoleQualifier                                                                                 | uint32                        | N   |
|                                                                                                    | 22=Algorithm<br>23=Firm or legalEntity<br>24=Natural person                                         |                               |     |
| 802                                                                                                    | →NoPartySubIDs                                                                                      | Sequence                      | N   |
| 523                                                                                                    | →→PartySubID                                                                                        | String                        | Υ   |
| 803                                                                                                    | $\rightarrow \rightarrow$ PartySubIDType                                                            | uint32                        | Υ   |
| Used to indicate the counter party trade TradeCaptureReport when TradeHandli Also used to further identify entering firm 2=Person 3=System (trader group) |                                                                                                    | <mark>n TradeHandlingI</mark> |     |

#### 3.8.2. Quote (S)

The Quote message is used for sending new quotes, updating previous quotes and replying to quote requests.

#### Quote:

- is replied to with a *QuoteStatusReport* message, with QuoteMsgID set to the value in the request message
- can be rejected with a QuoteStatusReport message, with QuoteMsgID set to the value in the request message and QuoteStatus set to 5 (Rejected)
- can be rejected with a BusinessMessageReject message, with BusinessRejectReason set to the reject reason and RefMsg-Type set to S
- can be rejected with a Reject message, with SessionRejectReason set to the reject reason and RefSeqNum set to the sequence number of the Quote message

| Tag   | Field Name                                                              | Туре                       | Req      |  |
|-------|-------------------------------------------------------------------------|----------------------------|----------|--|
|       | component block <standardheader></standardheader>                       |                            |          |  |
|       | component block <securityref></securityref>                             |                            |          |  |
| 131   | QuoteReqID                                                              | String                     | Ν        |  |
| 117   | QuoteID                                                                 | String                     | Ν        |  |
|       | Quote identifier <mark>assigned l</mark>                                | by the exchange.           | xchange. |  |
| 1166  | QuoteMsgID                                                              | String                     | Υ        |  |
|       | Unique client-assigned ide ment) quote.                                 | entifier for the (replace- |          |  |
| 20018 | OrigQuoteMsgID                                                          | String                     | Ν        |  |
|       | Reference to previous QuoteMsgID in case of modification. Custom field. |                            |          |  |
|       | component block (QuoteGrp)                                              |                            |          |  |

## 3.8.3. Quote Status Report (AI)

The Quote Status Report message is used for replying to quote operations and for sending unsolicited updates of the available volume in case a quote is (partially) filled.

QuoteStatusReport is sent:

- unsolicited, when the quote is updated, for example when it is part of a matching operation or expires
- in reply to a Quote message, with QuoteMsgID set to the value in the request message
- to reject a *Quote* message, with QuoteMsgID set to the value in the request message and QuoteStatus set to 5 (Rejected)
- in reply to a *QuoteCancel* message, with QuoteStatus set to 4 (CanceledAll) or 17 (Canceled) and QuoteMsgID set to the value in the request message
- to reject a QuoteCancel message, with QuoteStatus set to 5 (Rejected) and QuoteMsgID set to the value in the request message
- in reply to a QuoteStatusRequest message, with QuoteStatus set to 8 (Query) and QuoteStatusReqID set to the value in the request message

| Field Name                                                                                                    | Туре                                                                                                    | Req                                                                                                    |
|----------------------------------------------------------------------------------------------------|----------------------------------------------------------------------------------------------------|----------------------------------------------------------------------------------------------------|
| component block <standar< th=""><th>dHeader&gt;</th><th></th></standar<>                                                                                                    | dHeader>                                                                                                    |                                                                                                    |
| component block <security< th=""><th>Ref&gt;</th><th></th></security<>                                                                                                    | Ref>                                                                                                    |                                                                                                    |
| QuoteID                                                                                                    | String                                                                                                    | Ν                                                                                                    |
| Quote identifier.                                                                                                    |                                                                                                    |                                                                                                    |
| QuoteMsgID                                                                                                    | String                                                                                                    | Ν                                                                                                    |
| Maps to QuoteMsgID of a s                                                                                                    | ingle Quote.                                                                                                    |                                                                                                    |
| OrigQuoteMsgID                                                                                                    | String                                                                                                    | Ν                                                                                                    |
| Maps to OrigQuoteMsgID of field.                                                                                                    | f a single Quote.                                                                                                    | Custo                                                                                                    |
| QuoteStatusReqID                                                                                                    | String                                                                                                    | Ν                                                                                                    |
| QuoteStatus                                                                                                    | uint32                                                                                                    | Υ                                                                                                    |
| 8=Query<br>17=Canceled<br>21=Traded                                                                                                    | oth sides)                                                                                                    |                                                                                                    |
| QuoteRejectReason                                                                                                    | uint32                                                                                                    | Ν                                                                                                    |
| 1=Unknown Symbol (security) 2=Exchange (Security) close 5=Unknown Quote 6=Duplicate Quote 7=Invalid bid/ask spread 8=Invalid price 11=Quote Locked - Unable to ing QuoteReqID) 99=Other 100=Not authorized to quote Validation 101=Duplicate quote with Quote Quotes not allowed in Research | y) ed  o Update/Cance  e security with Q  uote Validation  knockout state                                                                                                    | uote                                                                                                    |
|                                                                                                    | component block <standar <security="" a="" block="" component="" field.="" identifier.="" maps="" of="" origquotemsgid="" quote="" quoteid="" quotemsgid="" quotestatus="" quotestatusreqid="" s.="" s<="" status="" td="" the="" to=""><td>component block <standardheader> component block <securityref>  QuoteID String  Quote identifier.  QuoteMsgID String  Maps to QuoteMsgID of a single Quote.  OrigQuoteMsgID String  Maps to OrigQuoteMsgID of a single Quote.  field.  QuoteStatusReqID String  QuoteStatusReqID String  QuoteStatus uint32  The status of the Quote Status Report.  0=Accepted 4=Canceled All 5=Rejected 7=Expired 8=Query 17=Canceled 21=Traded 22=Traded and removed (both sides)  QuoteRejectReason uint32  Reason quote was rejected. 1=Unknown Symbol (security) 2=Exchange (Security) closed 5=Unknown Quote 6=Duplicate Quote 7=Invalid bid/ask spread 8=Invalid price 11=Quote Locked - Unable to Update/Cance ing QuoteReqID) 99=Other 100=Not authorized to quote security with Quote</securityref></standardheader></td></standar> | component block <standardheader> component block <securityref>  QuoteID String  Quote identifier.  QuoteMsgID String  Maps to QuoteMsgID of a single Quote.  OrigQuoteMsgID String  Maps to OrigQuoteMsgID of a single Quote.  field.  QuoteStatusReqID String  QuoteStatusReqID String  QuoteStatus uint32  The status of the Quote Status Report.  0=Accepted 4=Canceled All 5=Rejected 7=Expired 8=Query 17=Canceled 21=Traded 22=Traded and removed (both sides)  QuoteRejectReason uint32  Reason quote was rejected. 1=Unknown Symbol (security) 2=Exchange (Security) closed 5=Unknown Quote 6=Duplicate Quote 7=Invalid bid/ask spread 8=Invalid price 11=Quote Locked - Unable to Update/Cance ing QuoteReqID) 99=Other 100=Not authorized to quote security with Quote</securityref></standardheader> |

| Tag   | Field Name                                                                                                    | Туре                                                                                                    | Req                                            |
|-------|----------------------------------------------------------------------------------------------------|----------------------------------------------------------------------------------------------------|------------------------------------------------|
|       | Field Name  105=Not authorized to quo state  106=Buy quotes not allower 107=Not authorized to quo state  108=Sell quotes not allower 109=Quote breached preton the process of the process of the process | ote security in distribution state security in buyked in buyback state trade control price rade control value ade control voluminstrument and/or | ibution rate pack e limit limit e limit r mem- |
| 378   | ExecRestatementReason Reason for a Quote Status municating an unsolicited 0=GT corporate action 12=Cancel on connection 100=Book cleared 101=Volatility guard 102=Cancel because of ch 99=Other                                                                                                    | cancel. <mark>Field add</mark><br>loss                                                                                                    | ed.                                            |
| 636   | WorkingIndicator char N Indicates if the quote is currently being worked. Applicable when QuoteType is not 4. Absence means 'Y'. Field added. 'Y'=Order is currently being worked. 'N'=Order has been accepted but not yet in a worked.                                                                                                    |                                                                                                    |                                                |
| 1745  | ing state.  BidMDEntryID  The MDEntryID of the hid of                                                                                                    | String                                                                                                    | N                                              |
| 1746  | The MDEntryID of the bid s OfferMDEntryID The MDEntryID of the offer                                                                                                    | String                                                                                                    | N                                              |
| 20029 | The MDEntryID of the offer side in the market date BidPriority uint64 N Indicates the priority of the bid in the orderbook is comparison to other orders and quotes on the sar level. Higher value means lower priority. Custom field.                                                                                                    |                                                                                                    | N<br>oook in<br>ne same                        |
| 20030 |                                                                                                    |                                                                                                    | the                                            |
|       | component block <quote< td=""><td>Grp&gt;</td><td></td></quote<>                                                                                                    | Grp>                                                                                                    |                                                |
| 912   | LastRptRequested Indicates that this is the la returned as a result of the 'N'=Not Last Message 'Y'=Last Message                                                                                                    |                                                                                                    |                                                |
| 58    | Text Error message.                                                                                                    | String                                                                                                    | N                                              |

## 3.8.4. Quote Cancel (Z)

The Quote Cancel message is used for canceling a single quote, all quotes for a single security or all quotes.

#### QuoteCancel:

- is replied to with a *QuoteStatusReport* message, with *QuoteStatus* set to 4 (CanceledAll) or 17 (Canceled) and *QuoteMsgID* set to the value in the request message
- can be rejected with a QuoteStatusReport message, with QuoteStatus set to 5 (Rejected) and QuoteMsgID set to the value in the request message
- can be rejected with a BusinessMessageReject message, with BusinessRejectReason set to the reject reason and RefMsg-Type set to Z
- can be rejected with a Reject message, with SessionRejectReason set to the reject reason and RefSeqNum set to the sequence number of the QuoteCancel message

| Tag   | Field Name                                                                                                    | Туре                    | Req |  |  |
|-------|----------------------------------------------------------------------------------------------------|-------------------------|-----|--|--|
|       | component block <standardheader></standardheader>                                                                |                         |     |  |  |
|       | component block <securit< th=""><th>:yRef&gt;</th><th></th></securit<>                                           | :yRef>                  |     |  |  |
| 131   | QuoteReqID                                                                                                    | String                  | Ν   |  |  |
| 117   | QuoteID                                                                                                    | String                  | Ν   |  |  |
|       | Quote identifier assigned l                                                                                      | by the exchange.        |     |  |  |
| 1166  | QuoteMsgID                                                                                                    | String                  | Υ   |  |  |
|       | Unique client-assigned identifier for the request.                                                               |                         |     |  |  |
| 20018 | OrigQuoteMsgID                                                                                                   | String                  | Ν   |  |  |
|       | Reference to previous QuoteMsgID. Custom field.                                                                  |                         |     |  |  |
| 298   | QuoteCancelType                                                                                                  | uint32                  | Υ   |  |  |
|       | Identifies the type of quote 1=Cancel for a security 4=Cancel all quotes 5=Cancel quote specified OrigQuoteMsgID |                         |     |  |  |
| 60    | TransactTime                                                                                                    | UTCTime-<br>stampMicros | N   |  |  |
|       | When this quote was canc                                                                                         | elled.                  |     |  |  |

## 3.8.5. Quote Request (R)

The Quote Request message is used by the market place to request an updated quote, when the quote validation mechanism is enabled. The request identifies a single quote that need to be updated. The market maker should respond with a Quote message, with updated values or confirming previous values, or with a Quote Cancel message. If the market maker does not respond within a pre-defined timeout the quote will be canceled.

#### QuoteRequest is sent:

 unsolicited, when the quote would be part of a matching operation and an update (or cancellation) of the quote is required, or when a new quote is requested for quote on demand.

| Tag | Field Name                                                                                    | Type    | Req |
|-----|-----------------------------------------------------------------------------------------------|---------|-----|
|     | component block <standardheader> component block <securityref></securityref></standardheader> |         |     |
|     |                                                                                               |         |     |
| 131 | QuoteReqID                                                                                    | String  | Υ   |
|     | Unique identifier for quote re                                                                | equest. |     |
| 117 | QuoteID                                                                                       | String  | N   |

| Tag  | Field Name                                                                | Туре         | Req     |
|------|---------------------------------------------------------------------------|--------------|---------|
|      | Quote identifier.                                                         |              |         |
| 1166 | QuoteMsgID                                                                | String       | Ν       |
|      | Unique client-assigned ide                                                | entifier     |         |
| 54   | Side                                                                      | char         | Ν       |
|      | This is from the perspective ble for quote on demand (''')'=buy'''2'=sell |              | pplica- |
| 38   | OrderQty                                                                  | decimal      | Ν       |
|      | Applicable for quote on de                                                | emand (QOD). |         |

## 3.8.6. Quote Status Request (a)

A snapshot of all quotes can be requested using the *Quote Status Request* message. The response is one or more *Quote Status Report* messages with *QuoteStatus* = 8 (query). The last response has the *LastRptRequested* field set to 'Y'. Note that if there are no quotes available, a dummy quote with no *SecurityID* set (null) will be sent as the last and only message.

#### QuoteStatusRequest:

- is replied to with a *QuoteStatusReport* message, with QuoteStatus set to 8 (Query) and QuoteStatusReqID set to the value in the request message
- can be rejected with a BusinessMessageReject message, with BusinessRejectReason set to the reject reason and RefMsg-Type set to a
- can be rejected with a Reject message, with SessionRejectReason set to the reject reason and RefSeqNum set to the sequence number of the QuoteStatusRequest message

| Tag | Field Name                                                               | Туре     | Req |
|-----|--------------------------------------------------------------------------|----------|-----|
|     | component block <standar< th=""><th>dHeader&gt;</th><th></th></standar<> | dHeader> |     |
| 649 | QuoteStatusReqID                                                         | String   | N   |
| 263 | SubscriptionRequestType                                                  | char     | Υ   |
|     | '0'=Snapshot                                                             |          |     |

## 3.9. Trade Messages

Both automatic matching of orders/quotes and manual trades are conveyed using the *Trade Capture Report* message.

For manual trade reporting, one-party report for pass-through to counterparty (figure One-party report), is the only accepted trading model for *non-internal* trades. For internal trades, where the counterparty is the same as the reporting party, the two-party report trading model (figure Two-party report) is also accepted. Providers may also use the two-party report trading model, for trades between trader groups for which they are allowed to act on behalf of.

#### Note

A party that has the right to see trade details of both sides, e.g. internal trades, will only receive a single *Trade Capture Report* with both sides.

In the one-party for pass-through model the initiator can cancel the trade as long as it is not confirmed by the counterparty. Non-confirmed trades have no *TradeID*, which means that they must be referenced to with the *TradeReportRefID* field.

Figure 3. Privately negotiated trade, one-party report for passthrough to counterparty.

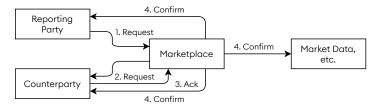

Figure 4. Privately negotiated trade, two-party report.

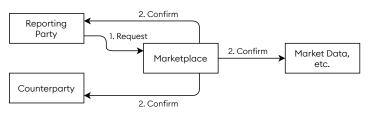

The counterparty is referenced by the marketplace assigned member code in *PartyID* and optionally by the trader group in *PartySubID* (*PartySubIDType* = System). The trader group is required for manual trade reports sent to the exchange. In addition, for manual trades, traders can specify a trader id (free text) in *PartySubID* (*PartySubIDType* = Person) for both the own side and the counterparty.

In general the following trade messages are sent from the market place.

New automatically matched trade from marketplace.

ketplace.

Trade Capture Report
TradeReportTransType = New (0)
TradeReportType = Submit (0)
TradeHandlingInstr = Trade Confirm ('0')
TradeReportID=<new>
TradeID=<reference>
MatchStatus = Affirmed ('0')

Cancel trade from mar-

Trade Capture Report
TradeReportTransType = Cancel (1)
TradeReportType = Trade Report
Cancel (6)
TradeHandlingInstr = Trade Confirm ('0')
TradeReportID=<new>
TradeReportRefID=<marketplace's>
TradeID=<reference>
MatchStatus = Affirmed ('0')

## 3.9.1. One-Party Report for Pass-Thru

In the one-party report for pass-thru model the marketplace will respond each Trade Capture Report with a Trade Capture Report Ack. The messages are filled in as follows in each step of this model.

Initiator submit to marketplace.

#### **Trade Capture Report**

TradeReportTransType = New (0)
TradeReportType = Submit (0)
TradeHandlingInstr = One-Party
Report for Pass-Thru ('3')
TradeReportID=<new>

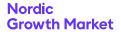

Ack from marketplace of initiator submit.

Marketplace forward of

submit to counterparty.

Inititator cancel to mar-

ketplace, before coun-

terparty has accepted/

Ack from marketplace

Marketplace forward of

cancel to counterparty.

Counterparty accept/

decline to marketplace.

of inititator cancel.

declined.

**Trade Capture Report Ack** 

TradeReportTransType = New (0) TradeReportType = Submit (0) TradeHandlingInstr = One-Party Report for Pass-Thru ('3') TradeReportID=<initiator's>

**Trade Capture Report** 

TradeReportTransType = New (0) TradeReportType = Alleged (1) TradeHandlingInstr = One-Party Report for Pass-Thru ('3') TradeReportID=<new> MatchStatus = Unaffirmed ('1')

**Trade Capture Report** 

TradeReportTransType = Cancel (1) TradeReportType = Submit (0) TradeHandlingInstr = One-Party Report for Pass-Thru ('3') TradeReportRefID=<initiator's previous>

TradeReportID=<new>

**Trade Capture Report Ack** 

TradeReportTransType = Cancel

TradeReportType = Submit (0) TradeHandlinaInstr = One-Party Report for Pass-Thru ('3') TradeReportRefID=<initiator's> TradeReportID=<initiator's>

**Trade Capture Report** 

TradeReportTransType = Cancel (1) TradeReportType = Alleged (1) TradeHandlingInstr = One-Party Report for Pass-Thru ('3') TradeReportRefID=<marketplace's>

TradeReportID=<new> MatchStatus = Unaffirmed ('1')

**Trade Capture Report** 

TradeReportTransType = Replace

TradeReportType = Accept (2) or Decline (3)

TradeHandlingInstr = One-Party Report for Pass-Thru ('3') TradeReportRefID=<marketplace's>

TradeReportID=<new>

**Trade Capture Report Ack** 

TradeReportTransType = Replace

TradeReportType = Accept (2) or Decline (3)

TradeHandlingInstr = One-Party Report for Pass-Thru ('3') TradeReportRefID=<marketplace's>

TradeReportID=<counterparty's>

**Trade Capture Report** 

TradeReportTransType = Cancel (1) TradeReportType = Decline (3) TradeHandlingInstr = One-Party Report for Pass-Thru ('3') TradeReportRefID=<initiator's> TradeReportID=<new> MatchStatus = Unaffirmed ('1')

**Trade Capture Report** 

TradeReportTransType = Replace (2)

TradeReportType = Submit (0) TradeHandlingInstr = Trade Confirm ('0')

TradeReportRefID=<initiator's> or <counterparty's> TradeReportID=<new>

TradeID=<reference> MatchStatus = Affirmed ('0')

**Trade Capture Report Ack** 

TradeReportTransType = <same> TradeReportType = <same> TradeHandlingInstr = One-Party Report for Pass-Thru ('3') TradeReportRefID=<same> TradeReportID=<same>

TradeReportRejectReason=<specified>

**Trade Capture Report** 

TradeReportTransType = Cancel (1) TradeReportType = Alleged (1) TradeHandlingInstr = One-Party Report for Pass-Thru ('3') TradeReportRefID=<initiator's> or <marketplace's> TradeReportID=<new> MatchStatus = Unaffirmed ('1')

3.9.2. Two-Party Report

In the two-party report model no Trade Capture Report Ack message is sent in response to a successful request. Instead the confirmed trade is sent directly. The fields are used in the fol-

lowing way in this model.

ketplace.

Marketplace forward of

decline to initiator.

Marketplace confirm

Reject from market-

place in response a

ture Report.

malformed Trade Cap-

Cancel from market-

place (due to timeout

or cleanup) to initia-

tor/counterparty.

terparty.

trade to initiator/coun-

**Trade Capture Report** TradeReportTransType = New (0) Initiator submit to mar-

TradeReportType = Submit (0) TradeHandlingInstr = Two-Party Report ('1')

TradeReportID=<new>

**Trade Capture Report** 

TradeReportTransType = Replace

TradeReportType = Submit (0) TradeHandlingInstr = Trade Confirm ('0')

TradeReportRefID=<initiator's> TradeReportID=<new> TradeID=<reference> MatchStatus = Affirmed ('0')

trade to initiator.

Ack from marketplace of counterparty accept/decline.

Marketplace confirm

Marketplace confirm trade to counterparty (if other than initiator).

Trade Capture Report
TradeReportTransType = New (0)
TradeReportType = Submit (0)
TradeHandlingInstr = Trade Confirm ('0')
TradeReportID=<new>
TradeID=<reference>
MatchStatus = Affirmed ('0')

Reject from marketplace in response a malformed Trade Capture Report. Trade Capture Report Ack
TradeReportTransType = <same>
TradeReportType = <same>
TradeHandlingInstr = Two-Party
Report ('1')
TradeReportRefID=<same>
TradeReportID=<same>
TradeReportRejectReason=<specified>

# 3.9.3. Trade Component Block

This component block is used to define a trade.

| Tag  | Field Name                                                                                                    | Туре       | Req |  |
|------|----------------------------------------------------------------------------------------------------|------------|-----|--|
| 1003 | TradeID                                                                                                    | String     | N   |  |
|      | Assigned by the marketpla                                                                                                    | ce.        | ,   |  |
| 487  | TradeReportTransType                                                                                                    | uint32     | Ν   |  |
|      | Transaction type. 0=New 1=Cancel 2=Replace 3=Release 4=Reverse 5=Cancel Due To Back Out                                                                                   | t of Trade |     |  |
| 356  | TradeReportType                                                                                                    | uint32     | Ν   |  |
|      | 0=Submit<br>1=Alleged<br>2=Accept<br>3=Decline<br>6=Trade Report Cancel                                                                                                   |            |     |  |
| 328  | TrdType                                                                                                    | uint32     | Ν   |  |
|      | 0=Regular Trade<br>52=Exchange Granted Trade                                                                                                    |            |     |  |
| 355  | SecondaryTrdType                                                                                                    | uint32     | Ν   |  |
|      | Absence means '0'. Applies only to manual trades. MiFID II regulatory field. 0=Regular Trade. 64=Benchmark Trade.                                                         |            |     |  |
| 839  | TrdPriceCondition                                                                                                    | uint32     | N   |  |
|      | Applies only to manual trades. MiFID II regulatory field. 13=Special dividend Trade. 15=Non-price forming Trade. 16=Trade not contributing to the price discovery process |            |     |  |
| 1115 | OrderCategory                                                                                                    | char       | N   |  |
|      | Applies only to manual trades. MiFID II regulatory field. '3'=Privately Negotiated Trade                                                                                  |            |     |  |
| 2668 | NoTrdRegPublications                                                                                                    | Sequence   | N   |  |

| Tag        | Field Name                                                                                                    | Туре                                                                                                    | Req                                      |  |
|------------|----------------------------------------------------------------------------------------------------|----------------------------------------------------------------------------------------------------|------------------------------------------|--|
|            | Applies only to manual tra                                                                                                    | des. MiFID II regul                                                                                                | atory                                    |  |
| 2669       | →TrdRegPublicationType                                                                                                    | uint32                                                                                                    | N                                        |  |
|            | 0=Pre-trade transparency                                                                                                    | waiver                                                                                                    |                                          |  |
| 2670       | →TrdRegPublReason                                                                                                    | uint32                                                                                                    | N                                        |  |
|            | 0=No preceding order in be<br>set within average spread<br>ESMA RTS "NLIQ".<br>1=No preceding order in be<br>depends on system-set ref<br>instrument. ESMA RTS "OIL<br>2=No preceding order in be<br>is for transaction subject to<br>current market price. ESMA | of a liquid instrum<br>ook as transactior<br>erence price for a<br>Q".<br>ook as transaction<br>o conditions other | ent.<br>n price<br>n illiquic<br>n price |  |
| 1123       | TradeHandlingInstr                                                                                                    | char                                                                                                    | N                                        |  |
|            | '0'=Trade Confirmation '1'=Two-Party Report '3'=One-Party Report for P                                                                                                    |                                                                                                    |                                          |  |
| 32         | LastQty                                                                                                    | decimal                                                                                                    | Ν                                        |  |
|            | Trade quantity of this (last)                                                                                                    | fill.                                                                                                    |                                          |  |
| 31         | LastPx                                                                                                    | decimal                                                                                                    | N                                        |  |
|            | Trade price of this (last) fill.                                                                                                    |                                                                                                    |                                          |  |
| 5          | Currency                                                                                                    | String                                                                                                    | Ν                                        |  |
|            | ISO 4217 currency code for the trade. Only used outbound, ignored inbound.                                                                                                    |                                                                                                    |                                          |  |
| 30         | LastMkt                                                                                                    | String                                                                                                    | N                                        |  |
|            | Market of execution for last fill. ISO 10383 (MIC). Only used outbound, ignored inbound                                                                                                    |                                                                                                    |                                          |  |
| <b>5</b> 0 | TransactTime                                                                                                    | UTCTime-<br>stampMicros                                                                                            | N                                        |  |
|            | When this transaction occurrede or cancellation.                                                                                                    | ured. Execution tir                                                                                                | me of                                    |  |
| 483        | TransBkdTime                                                                                                    | UTCTime-<br>stampMicros                                                                                            | N                                        |  |
|            | When this trade was booke<br>Time. Used for manual trad<br>cancellations. Field added                                                                                                    | de reports and for                                                                                                 |                                          |  |
| 573        | MatchStatus                                                                                                    | char                                                                                                    | Ν                                        |  |
|            | The status of this trade with respect to mate comparison. '0'=Compared, matched or affirmed 'I'=Uncompared, unmatched, or unaffirmed                                                                                                    |                                                                                                    | hing or                                  |  |
| 574        | MatchType                                                                                                    | char                                                                                                    | N                                        |  |
|            | '1'=One-Party Trade Report (privately negotiated trade) '2'=Two-Party Trade Report (privately negotiated trade) '4'=Auto-match '7'=Call Auction 'x'=Manually Matched Trade Report                                                                                |                                                                                                    |                                          |  |
| 277        | TradeCondition                                                                                                    | MultipleString-<br>Value                                                                                           | N                                        |  |
|            | Trade conditions set by exe<br>"I"=Sold Last (late reporting<br>"AV"=Outside Spread                                                                                                    |                                                                                                    | ed.                                      |  |

| Tag   | Field Name                                                                                                    | Туре                      | Req         |
|-------|----------------------------------------------------------------------------------------------------|---------------------------|-------------|
|       | "X0"=Outside Spread Unknown "XB"=Knockout buyback Trade "XS"=Buyback Trade "XD"=Distribution Trade "XAO"=Opening auction Trade "XAC"=Closing auction Trade "XAD"=Volatility guard dynamic auction Trade "XAS"=Volatility guard static auction Trade "XAP"=Order protection auction Trade "XAR"=Missing reference price auction trade "XLI"=Large In Scale trade "0"=Cancel (only used in snapshot) "6"=Benchmark trade. MiFID II regulatory field "XQ"=Quote on demand trade. |                           |             |
| 552   | NoSides                                                                                                    | Sequence                  | Ν           |
| 54    | →Side                                                                                                    | char                      | Υ           |
|       | '1'=buy<br>'2'=sell                                                                                                    |                           |             |
| 37    | →OrderID                                                                                                    | String                    | Ν           |
| 20028 | →OrderPriority                                                                                                    | uint64                    | Ν           |
|       | Indicates the priority of the order in the orderbook in comparison to other orders on the same level. Higher value means lower priority. Custom field.                                                                                                    |                           |             |
| 11    | →ClOrdID                                                                                                    | String                    | Ν           |
| 526   | Client assigned order id in case of quotes mapped to Quote.  SecondaryClOrdID                                                                                                    | QuoteMsgID of a<br>String | single<br>N |
|       | In the case of quotes map, Quote.                                                                                                    | ped to QuoteID of         | a single    |
| 1     | →Account                                                                                                    | String                    | N           |
|       | Account as specified in the Request.                                                                                                    | e order or Trade C        | apture      |
| 1093  | →LotType                                                                                                    | char                      | Ν           |
|       | Defines the lot type assigned to the order. 'I'=Odd Lot '2'=Round Lot                                                                                                    |                           |             |
| 1057  | →AggressorIndicator                                                                                                    | char                      | Ν           |
|       | Used to identify whether the order initiator is an aggressor or not in the trade. Boolean. 'Y'=Order initiator is aggressor 'N'=Order initiator is passive                                                                                                    |                           |             |
| 528   | →OrderCapacity                                                                                                    | char                      | Ν           |
|       | Designates the capacity o                                                                                                    | of the firm placing       | the         |
|       | order. Absence means 'R' for trades reported to the                                                                                                    |                           |             |
|       | exchange. 'P'=Principal (Deal) 'R'=Riskless principal (Mate<br>'A'=Agency (Any other cap                                                                                                    |                           |             |
| 529   | →OrderRestrictions                                                                                                    | MultipleChar-<br>Value    | N           |
|       | Restrictions associated with an order. 'B'=Issuer Holding 'C'=Issue Price Stabilization                                                                                                    |                           |             |
| 159   | →AccruedInterestAmt                                                                                                    | decimal                   | N           |
|       |                                                                                                    | +                         |             |

| Tag  | Field Name                                                                                                    | Туре                                    | Req |
|------|----------------------------------------------------------------------------------------------------|-----------------------------------------|-----|
|      | Amount of accrued interest the buyer compensates the seller. Applicable for bonds and fixed income.                                                                                                    |                                         |     |
| 1724 | →OrderOrigination                                                                                                    | uint32                                  | N   |
|      | Identifies the origin of the order. Absence means non DEA. 5=Order received from a direct access or sponsor access customer                                                                                                    |                                         |     |
| 453  | →NoPartyIDs                                                                                                    | Sequence                                | Ν   |
| 448  | →→PartyID                                                                                                    | String                                  | Υ   |
| 447  | →→PartyIDSource                                                                                                    | char                                    | Υ   |
|      | 'D'=Proprietary/custom co<br>member id)<br>'P'=Short code identifier, re<br>unsigned 64-bit integer. SI<br>be reported outside proto                                                                                                    | epresented as an<br>nort code translati | _   |
| 452  | →→PartyRole                                                                                                    | uint32                                  | Υ   |
|      | 3=ClientID<br>12=Executing trader<br>122=Investment decision maker<br>17=Contra Firm<br>27=Buyer/Seller                                                                                                    |                                         |     |
| 2376 | $\rightarrow \rightarrow$ PartyRoleQualifier                                                                                                    | uint32                                  | Ν   |
|      | 22=Algorithm<br>23=Firm or legalEntity<br>24=Natural person                                                                                                    |                                         |     |
| 802  | →→NoPartySubIDs                                                                                                    | Sequence                                | Ν   |
| 523  | $\rightarrow \rightarrow \rightarrow PartySubID$                                                                                                    | String                                  | Υ   |
| 803  | $\rightarrow \rightarrow \rightarrow$ PartySubIDType                                                                                                    | uint32                                  | Υ   |
|      | Used to indicate the counter party trader ID in TradeCaptureReport when TradeHandlingInstr='3'. Also used to further identify entering firm. 2=Person 3=System (trader group)                                                                                                    |                                         |     |
| 2593 | →NoOrderAttributes                                                                                                    | Sequence                                | Ν   |
| 2594 | $\rightarrow \rightarrow$ OrderAttributeType                                                                                                    | uint32                                  | Υ   |
|      | 2=Liquidity provision activity order (when together with OrderAttributeValue=Y, it signifies that the order was submitted "as part of market making strategy pursuant to articles 17 and 18 of Directive 2014/65/EU").  3=Risk reduction order (when together with Order-AttributeValue=Y, it signifies that the commodity derivative order is a transation "to reduce risk in an objectively measurable way in accordance with Article 57 of Directive 2014/65/EU").  5=Systematic internalizer order (when together with OrderAttributeValue=Y, it signifies that the order is submitted by a systematic internalizer). |                                         |     |
| 2595 | → Order Attribute Value                                                                                                    |                                         | Υ   |
| 20/0 | →→OrderAttributeValue String Y  The value associated with the attribute type specified in OrderAttributeType.  Must be "Y".                                                                                                    |                                         |     |

# 3.9.4. Trade Capture Report (AE)

The *Trade Capture Report* message is used by the exchange to send confirmed trades. It is also used in manual trade reporting.

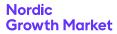

#### TradeCaptureReport:

- is replied to with a *TradeCaptureReport* message, with TradeReportRefID set to the value in the request message
- is replied to with a TradeCaptureReportAck message, with TradeReportRejectReason set to 0 (Successful) and TradeReportID set to the value in the request message
- can be rejected with a TradeCaptureReportAck message, with TradeReportRejectReason set to the reject reason and TradeReportID set to the value in the request message
- can be rejected with a BusinessMessageReject message, with BusinessRejectReason set to the reject reason and RefMsg-Type set to AE
- can be rejected with a Reject message, with SessionRejectReason set to the reject reason and RefSeqNum set to the sequence number of the TradeCaptureReport message

#### TradeCaptureReport is sent:

- unsolicited, when a trade occurs
- in reply to a TradeCaptureReport message, with TradeReportRefID set to the value in the request message
- in reply to a *TradeCaptureReportRequest* message, with TradeRequestID set to the value in the request message

| 571<br>572 | component block <standa a="" as="" assigned="" by="" identifi<="" message="" pure="" submitter="" th="" the="" tradereportid=""><th>String<br/>of the message ar</th><th>N</th></standa> | String<br>of the message ar | N       |
|------------|----------------------------------------------------------------------------------------------------|-----------------------------|---------|
|            | Assigned by the submitter as a pure message identifi                                                                                                    | of the message ar           | • • •   |
| 572        | as a pure message identifi                                                                                                    |                             | nd usad |
| 572        | TradaDanartDafID                                                                                                    | C/.                         | ia usea |
|            | TradeReportRefID                                                                                                    | String                      | Ν       |
|            | The TradeReportID that is some action, such as corre                                                                                                    | •                           |         |
| 568        | TradeRequestID                                                                                                    | String                      | Ν       |
|            | Request ID if this message is in response to a Trade Capture Report Request.                                                                                                    |                             |         |
| 912        | LastRptRequested                                                                                                    | char                        | Ν       |
|            | Indicates that this is the last<br>returned as a result of the in<br>'N'=Not Last Message<br>'Y'=Last Message                                                                            |                             | l be    |
|            | component block <securit< td=""><td>yRef&gt;</td><td></td></securit<>                                                                                                    | yRef>                       |         |
| 454        | NoSecurityAltID                                                                                                    | Sequence                    | Ν       |
| 455        | →SecurityAltID                                                                                                    | String                      | Υ       |
|            | Alternative security identifier of type specified in SecurityAltIDSource.                                                                                                    |                             |         |
| 456        | →SecurityAltIDSource                                                                                                    | char                        | Υ       |
|            | Identifies the class of Secu<br>'M'=Marketplace-assigned<br>'4'=ISIN<br>'8'=Exchange Symbol<br>'D'=Valoren                                                                               | ,                           |         |
|            | component block <trade></trade>                                                                                                    |                             |         |

## 3.9.5. Trade Capture Report Ack (AR)

The *Trade Capture Report Ack* message is used for rejects. It is also used to acknowledge receival of trade capture reports in the following cases:

- Initiator's trade capture report (both new and cancel) for a one-party report for pass through.
- Counterparty's decline of a one-party report for pass through.

In other cases the confirmed trade capture report can be seen as an acknowledgement. This means that the *Trade Capture Report* will always be directly replied to with a message.

#### TradeCaptureReportAck is sent:

- in reply to a *TradeCaptureReport* message, with TradeReportRejectReason set to 0 (Successful) and TradeReportID set to the value in the request message
- to reject a TradeCaptureReport message, with TradeReportRejectReason set to the reject reason and TradeReportID set to the value in the request message

| Tag | Field Name                                                                                                    | Туре                                              | Req     |
|-----|----------------------------------------------------------------------------------------------------|---------------------------------------------------|---------|
|     | component block <standa< td=""><td colspan="2">component block <standardheader></standardheader></td></standa<>                                                                                                    | component block <standardheader></standardheader> |         |
| 571 | TradeReportID                                                                                                    | String                                            | N       |
|     | Assigned by the submitter as a pure message identifi                                                                                                    |                                                   | nd used |
| 572 | TradeReportRefID                                                                                                    | String                                            | N       |
|     | The TradeReportID that is some action, such as corre                                                                                                    |                                                   |         |
| 568 | TradeRequestID                                                                                                    | String                                            | N       |
|     | Request ID if this message<br>Capture Report Request.                                                                                                    | is in response to c                               | a Trade |
| 912 | LastRptRequested                                                                                                    | char                                              | N       |
|     | Indicates that this is the last report which will be returned as a result of the request. 'N'=Not Last Message 'Y'=Last Message                                                                                                    |                                                   |         |
| 751 | TradeReportRejectRea-<br>son                                                                                                    | uint32                                            | N       |
|     | 0=Successful (default) 1=Invalid party information 2=Unknown instrument 3=Unauthorized to report trades 4=Invalid trade type 5=Manual trades are not allowed for this instrument 6=Manual trades that add to DVC limits not allowed for this instrument. 7=Trade for this specific instrument and/or member is blocked by a killswitch. 99=Other 100=Manual trades not allowed in any knockout state 101=Duplicate TradeReportID |                                                   |         |
|     | component block <securit< td=""><td>yRef&gt;</td><td></td></securit<>                                                                                                    | yRef>                                             |         |
|     | component block <trade></trade>                                                                                                    |                                                   |         |
| 58  | Text                                                                                                    | String                                            | N       |
|     | Error message.                                                                                                    |                                                   |         |

## 3.9.6. Trade Capture Report Request (AD)

All trade capture reports involving the requester's trader group can be requested with the *Trade Capture Report Request* message with *TradeRequestType* set to 0 (All Trades). Only trades for the last 72 hours are available. The time interval can be narrowed further by setting *TradeRequestType* to 1 and specifying the time interval in the *Dates sequence*. This message will be replied to with one or more *Trade Capture Report* messages. The last *Trade Capture Report* will be indicated with *LastRptRequested* field set to 'Y'. Note that a dummy *Trade Capture Report* with *TradeID* set to "[N/A]" and *LastRptRequested* field set to 'Y' may be sent as last message to indicate the request has been processed (for example as a response with no trades).

In the event of a malformed request, the response will be a *Trade Capture Report Request Ack* message.

TradeCaptureReportRequest:

- is replied to with a *TradeCaptureReport* message, with TradeRequestID set to the value in the request message
- is replied to with a *TradeCaptureReportRequestAck* message, with TradeRequestResult set to 0 (Successful) and TradeRequestID set to the value in the request message
- can be rejected with a *TradeCaptureReportRequestAck* message, with TradeRequestResult set to the reject reason and TradeRequestID set to the value in the request message
- can be rejected with a BusinessMessageReject message, with BusinessRejectReason set to the reject reason and RefMsg-Type set to AD
- can be rejected with a Reject message, with SessionRejectReason set to the reject reason and RefSeqNum set to the sequence number of the TradeCaptureReportRequest message

| Tag                                                                  | Field Name                                                              | Туре                    | Req  |
|----------------------------------------------------------------------|-------------------------------------------------------------------------|-------------------------|------|
|                                                                      | component block <standa< th=""><th>rdHeader&gt;</th><th></th></standa<> | rdHeader>               |      |
| 568                                                                  | TradeRequestID                                                          | String                  | Υ    |
|                                                                      | Identifier for the trade requ                                           | uest.                   |      |
| 569                                                                  | TradeRequestType                                                        | uint32                  | Υ    |
| 0=All trades (last e.g. 72 ho<br>1=Matched trades matchin<br>request |                                                                         |                         | d on |
| 580                                                                  | NoDates                                                                 | Sequence                | Ν    |
|                                                                      | Range of dates. Since (No.<br>(NoDates=2) dates, inclusiv               | •                       | en   |
| 60                                                                   | →TransactTime                                                           | UTCTime-<br>stampMicros | Υ    |
|                                                                      | When the trade was create                                               | ed.                     |      |

## 3.9.7. Trade Capture Report Request Ack (AQ)

This message is only sent as a reject to a *Trade Capture Report Request*.

TradeCaptureReportRequestAck is sent:

• in reply to a *TradeCaptureReportRequest* message, with TradeRequestResult set to 0 (Successful) and TradeRequestID set to the value in the request message • to reject a *TradeCaptureReportRequest* message, with TradeRequestResult set to the reject reason and TradeRequestID set to the value in the request message

| Tag | Field Name                                                                                                    | Туре                         | Req  |
|-----|----------------------------------------------------------------------------------------------------|------------------------------|------|
|     | component block <standa< th=""><th>ırdHeader&gt;</th><th></th></standa<>                                                                                                    | ırdHeader>                   |      |
| 568 | TradeRequestID                                                                                                    | String                       | Υ    |
|     | Identifier for the trade req                                                                                                    | uest.                        |      |
| 569 | TradeRequestType                                                                                                    | uint32                       | Υ    |
|     | 0=All trades (last e.g. 72 ho<br>1=Matched trades matchir<br>request                                                                                                    |                              | d on |
| 749 | TradeRequestResult                                                                                                    | uint32                       | Υ    |
|     | 0=Successful (default) 1=Invalid or unknown instru 2=Invalid type of trade reg 3=Invalid parties 4=Invalid transport type re 5=Invalid destination requ 8=TradeRequestType not s 9=Not authorized 99=Other | quested<br>equested<br>ested |      |
| 750 | TradeRequestStatus                                                                                                    | uint32                       | Υ    |
|     | Status of Trade Request.<br>0=Accepted<br>1=Completed<br>2=Rejected                                                                                                    |                              |      |
| 58  | Text                                                                                                    | String                       | Ν    |
|     | Error message.                                                                                                    |                              |      |

# 3.10. Financial Status Messages

# 3.10.1. User Security Status Update Request (FU)

The *User Security Status Update Request* message allows a member with sufficient rights to change the financial status of a specific instrument. If the request is accepted, the new financial status will be published by a *Security Status* message on the market data service.

A request to knock the instrument will be replied with the status being changed to *Knock out* or *Knock out buyback*. The latter will be replied if the instrument is registered as a *Buy Back* instrument.

UserSecurityStatusUpdateRequest:

- is replied to with an *UserSecurityStatusUpdateResponse* message, with SecurityStatusUpdateRequestID set to the value in the request message
- can be rejected with an UserSecurityStatusUpdateResponse message, with FinancialStatusResult set to the reject reason and SecurityStatusUpdateRequestID set to the value in the request message
- can be rejected with a BusinessMessageReject message, with BusinessRejectReason set to the reject reason and RefMsg-Type set to FU
- can be rejected with a Reject message, with SessionRejectReason set to the reject reason and RefSeqNum set to the

sequence number of the UserSecurityStatusUpdateRequest message

| Tag   | Field Name                                                                                                    | Туре      | Req |
|-------|----------------------------------------------------------------------------------------------------|-----------|-----|
|       | component block <standa< th=""><th>rdHeader&gt;</th><th></th></standa<>                                                             | rdHeader> |     |
|       | component block <securit< th=""><th>yRef&gt;</th><th></th></securit<>                                                               | yRef>     |     |
| 20040 | SecurityStatusUp-<br>dateRequestID                                                                                                  | String    | Y   |
| 20049 | NoUpdates                                                                                                    | Sequence  | N   |
| 20038 | →FinancialStatusUpdate-<br>Type                                                                                                    | uint32    | Y   |
|       | Financial status type.  1=Knock instrument (will result in knockout or knockout buyback)  3=Buyback  4=Distribution  6=Recalculated |           |     |
| 20050 | →FinancialStatusUpdate-<br>Value                                                                                                    | uint32    | Y   |
|       | Financial status operation.<br>1=Enable<br>2=Clear                                                                                  |           | '   |

# 3.10.2. User Security Status Update Response (FR)

UserSecurityStatusUpdateResponse is sent:

- in reply to an UserSecurityStatusUpdateRequest message, with SecurityStatusUpdateRequestID set to the value in the request message
- to reject an UserSecurityStatusUpdateRequest message, with FinancialStatusResult set to 1 (UnknownSecurityId), 2 (InvalidFinancialStatus), 3 (InsufficientRigths) or 4 (Other) and SecurityStatusUpdateRequestID set to the value in the request message

| Tag   | Field Name                                                                                                    | Туре                   | Req  |
|-------|----------------------------------------------------------------------------------------------------|------------------------|------|
|       | component block <standardheader></standardheader>                                                                                             |                        |      |
|       | component block <securityref></securityref>                                                                                                   |                        |      |
| 20040 | SecurityStatusUp-<br>dateRequestID                                                                                                    | String                 | Υ    |
| 20042 | FinancialStatusResult                                                                                                    | uint32                 | Υ    |
|       | Financial status update re. 0=Success 1=Unknown Security ID 2=Unsupported financial of 3=User does not have suffinancial status 4=Other error | pperation              | date |
| 58    | Text                                                                                                    | String                 | Ν    |
|       | Message to explain reason                                                                                                    | n in case of rejection | on   |

#### 3.11. Quote Validation

The quote validation mechanism can be enabled for one market maker at a time for a security. Only one quote with quote validation is allowed per security at any given time, and is used by setting *QuoteType* to 4 (*Initially Tradable*).

When the security is in continuous trading (open), and an order is entered for a security with the quote validation mechanism enabled, one of the following actions is taken:

- 1. If the order would result in a match (trade) with a quote from the market maker. → Put the order in a queue.
- If there already are other orders in the queue. → Put the order in a queue (regardless if it would match the quote with quote validation).
- 3. Otherwise. → Same as without quote validation, i.e. match the order against any other orders in the order book and put the remaining volume in the order book of the security.

Orders that are placed in the queue are accepted but not executed nor visible in the market data. This is reflected in the Execution Report by having WorkingIndicator set to N (Not Yet In Working State). Orders that are deleted are removed from the queue immediately. An order in the queue that is modified will be moved to the end of the queue if the modification would cause the order to lose priority, otherwise the order will keep its place in the queue.

Immediately when an order is inserted into an empty queue a *Quote Request* message is sent to the market maker, indicating that a trade is imminent. Notice that no information about the order (price, type or volume) is given to the market maker. The market maker must reply to the *Quote Request* as fast as possible, within a specified time period (default 600 ms). If no answer arrives within this period the quote is removed from the order book.

The quote update is matched against the order book before the queue, this is because the update is modelled as occurring exactly before the first order was placed in the queue.

If the quote is removed, then all order operations in the queue are simply executed.

A quote update that is not a direct response to a *Quote Request* while awaiting a response, will be rejected. This way a market maker cannot accidentally accept a *Quote Request*. Once the reply is received or the timeout has been reached, spontaneous quote updates will be accepted again.

#### 3.12. Quote on Demand

Quote on demand is a mechanism where an order can initiate a private auction, separate from the central limit order book matching. A *Quote Request* is sent to the market makers for the security, and only the order quantity is revealed by default (side is not revealed by default). Before the automatic auction ends (default 1 second) the market makers must reply with a *Quote* to participate. The order is locked throughout the auction, while quotes may be continuously updated.

At the auction uncross, only the order can match against the market maker quotes, i.e. quotes does not match against each other. If the entire order volume can be matched, trade(s) will be disseminated and any remaining quotes canceled. Otherwise, the order and any quotes are canceled.

Optionally, the order may have a sweep order book instruction. In this case, the order will also match against the central limit order book at the uncross time.

To initiate an automatic quote on demand auction, the *Auction-Type* set to 100 (*QodAuto*) in the order, and *TimeInForce* must be to B (*Good for Auction*). The sweep order book instruction is activated by setting *ExecInst* to 'd' (*Sweep Order Book*).

#### Note

Since the order is locked throughout the duration of the automatic auction, the *ExecInst* value 'o' (*Cancel* on *Connection Loss*) is not allowed here.

#### 4. Market Data Service

The market data service is mainly used for receiving reference data and market data from the exchange. The traffic is almost entirely of a non-interactive "broadcast" nature. Non-interactive since information is sent spontaneously from the exchange (not in direct response to a request from the user). Broadcast since the same information is sent to all users of the service.

Examples of non-interactive traffic include public orders and trades as well as security definitions. An example of interactive traffic is snapshot messages.

As a consequence of the non-interactive and broadcast properties of the service, data (typically orders from other users) is pushed to a user's session even when a user is offline. No subscription requests are required nor supported by the service. Instead, a user needs to synchronize with the service when logging on, either on the session level (by requesting retransmission of lost messages) or on the application level (by requesting snapshots).

Note that for scalability reasons the public service can be divided into multiple FIX sessions. The public data is then partitioned by security, meaning that security data and market data for a given security is only sent on one of the FIX sessions. Reference data such as market structure and trading session status is sent on all FIX sessions.

When multiple FIX sessions are used, the sessions should be considered independent of each other since no guarantees regarding timing between the sessions can be made.

## 4.1. Full Snapshot Recovery

On the public service snapshots can be requested for the following:

| Market Structure       | See the <i>Market Definition</i> Request message in Section 4.5.2, "Market Definition Request (BT)".          |
|------------------------|----------------------------------------------------------------------------------------------------|
| Trading Session Status | See the <i>Trading Session Status Request</i> message in Section 4.5.6, "Trading Session Status Request (g)". |
| Securities             | See the Security List Request message in Section 4.4.2, "Security List Request (x)".                          |
| Security Status        | See the Security Mass Status Request message in Section 4.4.5, "Security Mass Status Request (CN)".           |

Market Data See the Market Data Request message in Section 4.6.2, "Mar-

ket Data Request (V)".

Corporate Actions See the Corporate Action

Request message in Section 4.7.3, "Corporate Action Request (U2)".

## 4.2. Message Overview

The following messages can be sent/received by the client to/from the market data service. Depending on the role only a subset of the following messages may be sent/received.

Note that since no operations that modify data are permitted on the public service the messages for *All* and *Read-only* filtering rules are the same.

Table 2. Message overview.

| Message                                                                                                  | Class                                                    | All? Read-<br>only?          |
|----------------------------------------------------------------------------------------------------|----------------------------------------------------------|------------------------------|
| MarketDataRequest MarketDataSnapshotFullRe- fresh MarketDataIncrementalRe- fresh MarketDataRequestReject | Market data<br>Market data<br>Market data<br>Market data | send<br>recv<br>recv<br>recv |
| SecurityListRequest<br>SecurityList<br>SecurityDefinitionUpdateRe-<br>port                               | Security<br>Security<br>Security                         | send<br>recv<br>recv         |
| SecurityMassStatusRequest<br>SecurityStatus                                                              | Security status<br>Security status                       | send<br>recv                 |
| MarketDefinitionRequest<br>MarketDefinition<br>MarketDefinitionUpdateRe-<br>port                         | Market structure<br>Market structure<br>Market structure | send<br>recv<br>recv         |
| TradingSessionStatusRequest<br>TradingSessionStatus                                                      | Trading session<br>status<br>Trading session<br>status   | send<br>recv                 |
| CorporateActionReport<br>CorporateActionRequest                                                          | Corporate action                                         | recv<br>send                 |

The following are examples of roles that can be useful when not all information is required or can be handled.

| Reference data             | is only needed, i.e. list of securities and market segments: Market Structure=read-only, Securities=read-only, Corporate Actions=none, Trading Session Status=none, Security Status=none, Market Data=none.                                                                        |
|----------------------------|----------------------------------------------------------------------------------------------------|
| Reference data with status | is needed, i.e. list of securities and market segments and the trading status of the market segments and securities: Market Structure=read-only, Securities=read-only, Corporate Actions=read-only, Trading Session Status=read-only, Security Status=read-only, Market Data=none. |

## 4.3. Component Blocks

## 4.3.1. Security Defaults

Security parameters that can have default values on the market segment level, and overridden on security level.

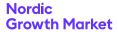

| Tag   | Field Name                                                                                                    | Туре   | Req       |
|-------|----------------------------------------------------------------------------------------------------|--------|-----------|
| 15    | Currency                                                                                                    | String | Ν         |
|       | ISO 4217 currency code.                                                                                                    |        |           |
| 543   | InstrRegistry                                                                                                    | String | Ν         |
|       | Values may include BIC for the depository or custodian who maintain ownership records, the ISO country code for the location of the record, or the value "ZZ" to specify physical ownership of the security (e.g. stock certificate). |        |           |
| 40471 | BusinessCenter                                                                                                    | String | Ν         |
|       | A business center whose calendar is used for dat adjustment, e.g. "GBLO".                                                                                                    |        |           |
| 20070 | ZoneID                                                                                                    | String | Ν         |
|       | The IANA Time Zone identitime and date conversions                                                                                                    |        | for local |

# 4.3.2. Trading Rules

Trading rules that can be specified on market segment level and overridden on security level.

| Tag   | Field Name                                                                                                    | Туре                  | Req     |  |
|-------|----------------------------------------------------------------------------------------------------|-----------------------|---------|--|
| 562   | MinTradeVol                                                                                                    | decimal               | Ν       |  |
|       | Minimum trading volume that can be submitted                                                                                         |                       |         |  |
| 561   | RoundLot                                                                                                    | decimal               | Ν       |  |
| 423   | PriceType                                                                                                    | uint32                | Ν       |  |
|       | Defines the default Price T<br>1=Percentage (i.e. percent<br>2=Per unit (i.e. per share or                                           | of par)               | ng.     |  |
| 20054 | MaxOrderExpireDuration                                                                                                    | uint32                | N       |  |
|       | Max duration in seconds o orders. Custom field.                                                                                      | f ExpireTime in GT    | C       |  |
| 20055 | MaxTradeTransBkd-<br>TimeDiff                                                                                                    | uint32                | N       |  |
|       | Max time difference in sec<br>Time and TransBkdTime of<br>in time a manual trade car<br>field.                                       | f trades, i.e. how fo | ır back |  |
| 1205  | NoTickRules                                                                                                    | Sequence              | Ν       |  |
|       | This block specifies the rules for determining how a security ticks, i.e. the price increments at which it can be quoted and traded. |                       |         |  |
| 1206  | →StartTickPriceRange                                                                                                    | decimal               | Ν       |  |
|       | Starting price range for specified tick increment.                                                                                   |                       |         |  |
| 1207  | →EndTickPriceRange                                                                                                    | decimal               | Ν       |  |
|       | Ending price range for specified tick increment.                                                                                     |                       |         |  |
| 1208  | →TickIncrement                                                                                                    | decimal               | Ν       |  |
|       | Tick increment for stated price range.                                                                                               |                       |         |  |
| 1235  | NoMatchRules                                                                                                    | Sequence              | Ν       |  |
| 1142  | →MatchAlgorithm                                                                                                    | String                | Υ       |  |
|       | The type of algorithm used market segment. "price-time"=FIFO matchin priority.                                                       |                       |         |  |

| Tag   | Field Name                                                                                                    | Туре                                                                                                    | Req                                       |  |  |
|-------|----------------------------------------------------------------------------------------------------|----------------------------------------------------------------------------------------------------|-------------------------------------------|--|--|
|       | "price-internal-time"=FIFC                                                                                                    | matching with pr                                                                                                    | •                                         |  |  |
|       | internal-time order priority                                                                                                    | <b>/.</b>                                                                                                    |                                           |  |  |
| 574   | →MatchType                                                                                                    | char                                                                                                    | N                                         |  |  |
|       | The point in the matching matching algorithm applie '1'=One-Party Trade Reportrade) '2'=Two-Party Trade Reportrade) '4'=Auto-match '7'=Call Auction 'x'=Manually Matched Trade                                                                                                    | es.<br>t (privately negoti<br>t (privately negoti                                                                                                    | ated                                      |  |  |
| 20056 | NoMarketOrderRules                                                                                                    | Sequence                                                                                                    | Ν                                         |  |  |
| 20057 | →MarketOrderRule                                                                                                    | uint32                                                                                                    | Υ                                         |  |  |
|       | The rules that applies for rifield.  1=Allow instantaneous (IOC and during auctions.  2=Allow market orders to be book.  3=Market order protection whether retailers are ensuring present when submitting FoK) market orders.  4=Reveal market order in the best price level during applicable to non-immediate. | C or FoK) market of the placed into the menabled. Indicate red that the market instantaneous (IC) market data. et order only again continuous tradin | orders order es et maker OC or nst g. Not |  |  |
| 20058 | OrderProtectionAuction-<br>TimeMin                                                                                                    | uint32                                                                                                    | N                                         |  |  |
|       | Lower bound in milliseconds of duration of the order protection auction. Custom field.                                                                                                    |                                                                                                    |                                           |  |  |
| 20059 | OrderProtectionAuction-<br>TimeMax                                                                                                    | uint32                                                                                                    | N                                         |  |  |
|       | Upper bound in milliseconds of duration of the order protection auction. Custom field.                                                                                                    |                                                                                                    |                                           |  |  |
| 20067 | MissingReferen-<br>cePriceAuctionTimeMin                                                                                                    | uint32                                                                                                    | N                                         |  |  |
|       | Lower bound in milliseconds of duration of the missing reference price auction. Custom field.                                                                                                    |                                                                                                    |                                           |  |  |
| 20068 | MissingReferen-<br>cePriceAuctionTimeMax                                                                                                    | uint32                                                                                                    | N                                         |  |  |
|       | Upper bound in milliseconds of duration of the missing reference price auction. Custom field.                                                                                                    |                                                                                                    |                                           |  |  |
| 20052 | AllowReserveOrder                                                                                                    | char                                                                                                    | N                                         |  |  |
|       | Indicates whether reserve instrument. ASCII char enutom field. 'Y'=Reserve order allowed 'N'=Reserve order not allowed                                                                                                    | meration (boolea<br>on instrument                                                                                                    | n). <mark>Cus-</mark>                     |  |  |
| 20051 | MinReserveOrderValue                                                                                                    | decimal                                                                                                    | N                                         |  |  |
|       | Minimum reserve order vanew orders and order modabsent or set to 0 it means mum value. Custom field.                                                                                                    | lifications. If the fie                                                                                                    | eld is                                    |  |  |
| 20060 | MinReserveOrderValue-<br>Currency                                                                                                    | String                                                                                                    | N                                         |  |  |
|       |                                                                                                    |                                                                                                    |                                           |  |  |

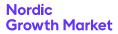

| Tag                                                                                                    | Field Name                                                                                                    | Туре               | Req     |
|----------------------------------------------------------------------------------------------------|----------------------------------------------------------------------------------------------------|--------------------|---------|
|                                                                                                    | Currency for MinReserveC rency code. Custom field.                                                                                                    | orderValue. ISO 42 | 17 cur- |
| 20061                                                                                                    | NoMarketDataRules                                                                                                    | Sequence           | Ν       |
| 20062                                                                                                    | →MarketDataRule                                                                                                    | uint32             | Υ       |
|                                                                                                    | Market data visibility rules. Custom field. 1=Reveal counterparty information for orders and trades 2=Distribute orders during Pre-Open 3=Distribute equilibrium price during auctions |                    |         |
| 20063                                                                                                    | NoPartyRules                                                                                                    | Sequence           | Ν       |
| 20064                                                                                                    | →PartyRule                                                                                                    | uint32             | Υ       |
|                                                                                                    | Party information rules that applies. Custom field. 1=Executing trader is required for orders and quotes. 2=ClientID is required for orders. 3=ClientID is NOT permitted for quotes.   |                    |         |
| 20065                                                                                                    | NoTradeReportRules                                                                                                    | Sequence           | Ν       |
| 20066                                                                                                    | →TradeReportRule                                                                                                    | uint32             | Υ       |
| Rules for manual trade reports. Custom field. 1=Allow all trade reports. 2=Allow only trade reports that do not add to the Double Volume Cap (DVC) limits. |                                                                                                    |                    |         |

## 4.4. Security Messages

In this document *order book* and *security* are used interchangeably. Two order books for the same instrument (e.g. different currencies) will be defined as two securities.

#### 4.4.1. Security Component Block

This component block is used to define a security. The security is described in detail using the SecurityXML field. The format of the XML is described in NGM XML Security Specification.

The *PriceType* of the security controls the type of the *Price* field in orders and quotes for the security. When *PriceType* is percentage then a price of 99.5% is specified as Price=99.5.

| Tag  | Field Name                                                                                                    | Туре                  | Req    |  |
|------|----------------------------------------------------------------------------------------------------|-----------------------|--------|--|
|      | component block <securi< td=""><td>tyRef&gt;</td><td></td></securi<>                                              | tyRef>                |        |  |
| 454  | NoSecurityAltID                                                                                                   | Sequence              | Ν      |  |
| 455  | →SecurityAltID                                                                                                    | String                | Υ      |  |
|      | Alternative security identi SecurityAltIDSource.                                                                  | fier of type specifie | ed in  |  |
| 456  | →SecurityAltIDSource                                                                                              | char                  | Υ      |  |
|      | Identifies the class of SecurityID.  'M'=Marketplace-assigned identifier '4'=ISIN '8'=Exchange Symbol 'D'=Valoren |                       |        |  |
|      | component block <securi< td=""><td>tyDefaults&gt;</td><td></td></securi<>                                         | tyDefaults>           |        |  |
| 1310 | NoMarketSegments                                                                                                  | Sequence              | Ν      |  |
|      | A security is strictly member of one market segment.                                                              |                       |        |  |
| 1301 | →MarketID                                                                                                    | String                | Ν      |  |
|      | Identifies the market. ISO Code (MIC).                                                                            | 10383 Market Iden     | tifier |  |

| Tag   | Field Name                                                                       | Туре          | Req |
|-------|----------------------------------------------------------------------------------|---------------|-----|
| 1300  | →MarketSegmentID                                                                 | String        | Ν   |
|       | Identifies the market segm                                                       | nent.         |     |
|       | →component block <tradi< td=""><td>ngRules&gt;</td><td></td></tradi<>            | ngRules>      |     |
| 1184  | SecurityXMLLen                                                                   | Length        | Ν   |
| 1185  | SecurityXML                                                                      | UnicodeString |     |
|       | XML data describing the s                                                        | ecurity.      |     |
| 20069 | LiquidityStatus                                                                  | uint32        | Ν   |
|       | Liquidity status classificati<br>Absence means unknown<br>1=Liquid<br>2=Illiquid | ,             | ld. |

## 4.4.2. Security List Request (x)

A list of the all available securities are requested with the Security List Request message. The request will be replied to with one or more Security List messages. The last Security List message will always be indicated with the LastFragment field set to 'Y'. Note that a reply with 0 repeating securities may be sent as a reply.

In the event of a malformed request, the response will be a Security List message with SecurityRequestResult set to 1 (Invalid or unsupported request).

#### SecurityListRequest:

- is replied to with a *SecurityList* message, with SecurityRequestResult set to 0 (ValidRequest) and SecurityReqID set to the value in the request message
- can be rejected with a SecurityList message, with SecurityRequestResult set to the reject reason and SecurityReqID set to the value in the request message
- can be rejected with a BusinessMessageReject message, with BusinessRejectReason set to the reject reason and RefMsg-Type set to x
- can be rejected with a *Reject* message, with SessionRejectReason set to the reject reason and RefSeqNum set to the sequence number of the SecurityListRequest message

| Tag | Field Name                                        | Туре   | Req |
|-----|---------------------------------------------------|--------|-----|
|     | component block <standardheader></standardheader> |        |     |
| 320 | SecurityReqID                                     | String | Υ   |

## 4.4.3. Security List (y)

Response to Security List Request.

#### SecurityList is sent:

- in reply to a SecurityListRequest message, with SecurityRequestResult set to 0 (ValidRequest) and SecurityReqID set to the value in the request message
- to reject a SecurityListRequest message, with SecurityRequestResult set to the reject reason and SecurityReqID set to the value in the request message

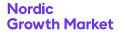

| Tag | Field Name                                                                                                    | Туре       | Req |
|-----|----------------------------------------------------------------------------------------------------|------------|-----|
|     | component block <standa< th=""><th>ırdHeader&gt;</th><th></th></standa<>                                              | ırdHeader> |     |
| 320 | SecurityReqID                                                                                                    | String     | Ν   |
| 560 | SecurityRequestResult                                                                                                 | uint32     | Ν   |
|     | 0=Valid request (default)<br>1=Invalid or unsupported request                                                         |            |     |
| 893 | LastFragment                                                                                                    | char       | Ν   |
|     | Indicates whether this is the last fragment in a sequence of message fragments. 'N'=Not Last Message 'Y'=Last Message |            |     |
| 146 | NoRelatedSym                                                                                                    | Sequence   | Ν   |
|     | →component block <secur< td=""><td>rity&gt;</td><td></td></secur<>                                                    | rity>      |     |

# 4.4.4. Security Definition Update Report (BP)

Incremental (unsolicited) update of available securities.

SecurityDefinitionUpdateReport is sent:

· unsolicited, when a change occurs

| Tag   | Field Name                                                                                                    | Туре                 | Req     |
|-------|----------------------------------------------------------------------------------------------------|----------------------|---------|
|       | component block <\$tando                                                                                                    | ırdHeader>           |         |
| 980   | SecurityUpdateAction                                                                                                    | char                 | Ν       |
|       | 'A'=Add<br>'D'=Delete<br>'M'=Modify                                                                                                    |                      |         |
| 20027 | SecurityMoveIndicator                                                                                                    | char                 | N       |
|       | Absence means No 'Y'=Yes. The SecurityUpdateAction (Add/Delete) is a move between two market data channels. 'N'=No. The security appears for the first time/is per- manently removed |                      |         |
|       | component block <securit< td=""><td>ty&gt;</td><td></td></securit<>                                                                                                    | ty>                  |         |
| 58    | Text                                                                                                    | String               | N       |
|       | Comment, instructions or a tion.                                                                                                    | other identifying ir | nforma- |

# 4.4.5. Security Mass Status Request (CN)

The status of all securities can be requested with the Security Mass Status Request message. The reply is one or more Security Status messages. The last Security Status message will always be indicated with the LastRptRequested field set to 'Y'. In the unlikely event that there is no security defined a dummy Security Status message with SecurityID absent (null) and LastRptRequested field set to 'Y' will be sent as a response.

Notice that the security status snapshot and the security list snapshot is an exception that all replies are in the same order as the requests sent. The correct behaviour to counter this is to request the security status once the complete security list has been received.

If no Security Status message is received for a security the trading status should be considered closed.

SecurityMassStatusRequest:

- is replied to with a *SecurityStatus* message, with SecurityStatusReqID set to the value in the request message
- can be rejected with a BusinessMessageReject message, with BusinessRejectReason set to the reject reason and RefMsg-Type set to CN
- can be rejected with a Reject message, with SessionRejectReason set to the reject reason and RefSeqNum set to the sequence number of the SecurityMassStatusRequest message

| Tag | Field Name                                        | Туре   | Req |
|-----|---------------------------------------------------|--------|-----|
|     | component block <standardheader></standardheader> |        |     |
| 324 | SecurityStatusReqID                               | String | Υ   |

# 4.4.6. Security Stat Component Block

This component block is used to describe the status of a security.

| Tag                                                                                                    | Field Name                                                                                                    | Туре                     | Req |  |  |
|----------------------------------------------------------------------------------------------------|----------------------------------------------------------------------------------------------------|--------------------------|-----|--|--|
| 326                                                                                                    | SecurityTradingStatus                                                                                                    | uint32                   | N   |  |  |
|                                                                                                    | 2=Trading halt 4=No Open / No Resume (closed) 17=Ready to trade (open) 18=Not available for trading (post open) 20=Unknown or Invalid (Request Reject) 21=Pre-open 101=Opening auction 102=Closing auction 103=Scheduled auction |                          |     |  |  |
| 327                                                                                                    | HaltReason                                                                                                    | uint32                   | Ν   |  |  |
|                                                                                                    | Denotes the reason for the Opening Delay or Trad-<br>ing Halt.<br>100=Regulatory Halt<br>101=Other                                                                                                    |                          |     |  |  |
| 292                                                                                                    | CorporateAction                                                                                                    | MultipleString-<br>Value | N   |  |  |
|                                                                                                    | "A"=Ex-Dividend "C"=Ex-Rights "I"=Reverse Stock Split "J"=Standard-Integer Stock Split "Q"=Tender Offer                                                                                                    |                          |     |  |  |
| 291                                                                                                    | FinancialStatus                                                                                                    | MultipleString-<br>Value | N   |  |  |
| All values are mutually exclusive except 'Under observation' and 'Order protection mode' which cappear together with any of the others.  "W"=Knockout "X"=Knockout buyback "U"=Buyback "V"=Distribution "Z"=Under observation "D"=Volatility guard dynamic "S"=Volatility guard static "M"=Order protection mode "P"=Order protection auction "Q"=Manual matching "C"=Recalculated "R"=Missing reference price auction "G"=Generic (unscheduled) auction |                                                                                                    |                          |     |  |  |

## 4.4.7. Security Status (f)

The Security Status message is used for unsolicited updates of security status and for replies to a Security Mass Status Request.

SecurityStatus is sent:

- · unsolicited, when a change occurs
- in reply to a SecurityMassStatusRequest message, with SecurityStatusReqID set to the value in the request message

| Tag | Field Name                                                                                                    | Type   | Req |  |
|-----|----------------------------------------------------------------------------------------------------|--------|-----|--|
|     | component block <standardheader></standardheader>                                                                                            |        |     |  |
| 324 | SecurityStatusReqID                                                                                                    | String | Ν   |  |
| 912 | LastRptRequested                                                                                                    | char   | Ν   |  |
|     | Indicates that this is the last report which will be returned as a result of the request. Field added. 'N'=Not Last Message 'Y'=Last Message |        |     |  |
|     | component block <securityref></securityref>                                                                                                  |        |     |  |
|     | component block <securitystat></securitystat>                                                                                                |        |     |  |

## 4.5. Market Structure Messages

Each security belongs to one (and only one) market segment. The market segments can be organized in a hierarchy, but market segments do not inherit properties and status from their parent market segment. Each market segment has one (and only one) trading session, which is used to convey the status of the market segment.

The market status is conveyed using the *Trading Session Status* message. The status of each security is sent individually using the *Security Status* message. The timing between the market status and the security status is not perfect, especially in the case of randomized opening of the market. This means that the security status should be used to see if e.g. the security is open for trading, and the market status should be used to see if the market segment is open or not.

## 4.5.1. Market Component Block

This component block is used to define a market.

| Tag  | Field Name                                                                | Туре           | Req |  |
|------|---------------------------------------------------------------------------|----------------|-----|--|
| 1301 | MarketID                                                                  | String         | Υ   |  |
|      | ISO 10383 Market Identifie                                                | er Code (MIC). |     |  |
| 1300 | MarketSegmentID                                                           | String         | Ν   |  |
|      | Identifies the market segn                                                | nent.          |     |  |
| 1396 | MarketSegmentDesc                                                         | String         | Ν   |  |
|      | Description or name of market segment.                                    |                |     |  |
| 1397 | EncodedMktSegmDe-<br>scLen                                                | Length         | N   |  |
| 1398 | EncodedMktSegmDesc                                                        | UnicodeString  |     |  |
|      | Encoded (non-ASCII) description or name of market segment.                |                |     |  |
| 1325 | ParentMktSegmID                                                           | String         | Ν   |  |
|      | Reference to a parent market segment.                                     |                |     |  |
|      | component block <securi< td=""><td>tyDefaults&gt;</td><td></td></securi<> | tyDefaults>    |     |  |

| Tag | Field Name                                                              | Туре    | Req |
|-----|-------------------------------------------------------------------------|---------|-----|
|     | component block <trading< th=""><th>gRules&gt;</th><th></th></trading<> | gRules> |     |

## 4.5.2. Market Definition Request (BT)

A snapshot of the market structure can be obtained through a Market Definition Request message. The request will be replied to with one or more Market Definition messages. The last Market Definition message will always be indicated with LastRptRequested field set to 'Y'. In the unlikely event that there are no market or market segments defined a dummy Market Definition message with MarketID set to "[N/A]" and LastRptRequested field set to 'Y' will be sent as a response.

In the event of a malformed request, the response will be a *Business Message Reject* message.

MarketDefinitionRequest:

- is replied to with a *MarketDefinition* message, with MarketReqID set to the value in the request message
- can be rejected with a BusinessMessageReject message, with BusinessRejectReason set to the reject reason and RefMsg-Type set to BT
- can be rejected with a Reject message, with SessionRejectReason set to the reject reason and RefSeqNum set to the sequence number of the MarketDefinitionRequest message

| Tag  | Field Name                                        | Type   | Req |  |
|------|---------------------------------------------------|--------|-----|--|
|      | component block <standardheader></standardheader> |        |     |  |
| 1393 | MarketReqID                                       | String | Y   |  |
|      | Unique request id.                                |        |     |  |
| 263  | SubscriptionRequestType                           | char   | Y   |  |
|      | '0'=Snapshot                                      |        |     |  |

## 4.5.3. Market Definition (BU)

The Market Definition message is used for delivering a snapshot of the market structure.

MarketDefinition is sent:

in reply to a MarketDefinitionRequest message, with MarketReqID set to the value in the request message

| Tag  | Field Name                                                                                                    | Type   | Req |
|------|----------------------------------------------------------------------------------------------------|--------|-----|
|      | component block <standardheader></standardheader>                                                                                            |        |     |
| 1393 | MarketReqID                                                                                                    | String | N   |
|      | Reference to the request.                                                                                                    |        |     |
| 912  | LastRptRequested                                                                                                    | char   | N   |
|      | Indicates that this is the last report which will be returned as a result of the request. Field added. 'N'=Not Last Message 'Y'=Last Message |        |     |
|      | component block <market></market>                                                                                                    |        |     |

# 4.5.4. Market Definition Update Report (BV)

The Market Definition Update Report message is used for delivering an incremental update of the market structure.

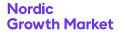

MarketDefinitionUpdateReport is sent:

· unsolicited, when a change occurs

| Tag  | Field Name                                                       | Type   | Req |  |
|------|------------------------------------------------------------------|--------|-----|--|
|      | component block <standardheader></standardheader>                |        |     |  |
| 1394 | MarketReportID                                                   | String | Υ   |  |
|      | Unique identifier for each MarketDefinitionUpdateReport message. |        |     |  |
| 1395 | MarketUpdateAction                                               | char   | N   |  |
|      | 'A'=Add<br>'D'=Delete<br>'M'=Modify                              |        |     |  |
|      | component block <market></market>                                |        |     |  |

## 4.5.5. Trading Session Component Block

This component block is used to describe the trading session status of a market.

| Tag  | Field Name                                                                                                    | Туре              | Req     |
|------|----------------------------------------------------------------------------------------------------|-------------------|---------|
| 1301 | MarketID                                                                                                    | String            | Ν       |
|      | Market for which Trading S                                                                                                    | Session applies.  |         |
| 1300 | MarketSegmentID                                                                                                    | String            | Ν       |
|      | Market Segment for which                                                                                                    | Trading Session a | pplies. |
| 335  | TradSesReqID                                                                                                    | String            | Ν       |
|      | Trading Session Status Rec                                                                                                    | quest ID          |         |
| 340  | TradSesStatus                                                                                                    | uint32            | Υ       |
|      | 0=Unknown 1=Halted 2=Open 3=Closed 4=Pre-Open 5=Pre-Close 6=Request Rejected 7=Opening auction 8=Closing auction 9=Scheduled auction |                   |         |
| 912  | LastRptRequested                                                                                                    | char              | Ν       |
|      | Indicates that this is the last returned as a result of the last Message 'Y'=Last Message                                            |                   |         |
| 58   | Text                                                                                                    | String            | Ν       |
|      | Error message.                                                                                                    |                   |         |

# 4.5.6. Trading Session Status Request (g)

The status of the trading sessions (market segments) can be obtained through the *Trading Session Status Request* message. The request will be replied to with one or more *Trading Session Status* messages. The last *Trading Session Status* message will always be indicated with *LastRptRequested* field set to 'Y'. In the unlikely event that there is no market or trading session (market segment) defined a dummy *Trading Session Status* message with *MarketID* set to "[N/A]" and *LastRptRequested* field set to 'Y' will be sent as a response.

TradingSessionStatusRequest:

- is replied to with a *TradingSessionStatus* message, with TradSesReqID set to the value in the request message
- can be rejected with a BusinessMessageReject message, with BusinessRejectReason set to the reject reason and RefMsg-Type set to q
- can be rejected with a Reject message, with SessionRejectReason set to the reject reason and RefSeqNum set to the sequence number of the TradingSessionStatusRequest message

| Tag | Field Name                                        | Туре   | Req |
|-----|---------------------------------------------------|--------|-----|
|     | component block <standardheader></standardheader> |        |     |
| 335 | TradSesReqID                                      | String | Υ   |
|     | Unique request id.                                |        |     |
| 263 | SubscriptionRequestType                           | char   | Υ   |
|     | '0'=Snapshot                                      |        |     |

## 4.5.7. Trading Session Status (h)

Provides information on the status of a market. The *Trading Session Status* message is sent both as a reply to a previous request and unsolicited whenever the status of a trading session changes.

TradingSessionStatus is sent:

- unsolicited, when a change occurs
- in reply to a *TradingSessionStatusRequest* message, with TradSesReqID set to the value in the request message

| Tag | Field Name                                                                | Туре      | Req |
|-----|---------------------------------------------------------------------------|-----------|-----|
|     | component block <standardheader></standardheader>                         |           |     |
|     | component block <trading< th=""><th>gSession&gt;</th><th></th></trading<> | gSession> |     |

## 4.6. Market Data Messages

The MDEntryID field contains the trade id for trades and the public order id for orders. The id is static, meaning that it will not change through the lifetime of the order or the trade. It is not used for other entry types (e.g. high price).

| Bid ('0') | MDEntryPx and MDEntrySize contains the price |
|-----------|----------------------------------------------|
|           | and volume of the bid order or quote. Market |

orders do not have a price.

Offer ('1') MDEntryPx and MDEntrySize contains the price and volume of the offer order or quote. Market

orders do not have a price.

**Trade ('2')** MDEntryPx and MDEntrySize contains the price

and volume of the trade.

The statistics are maintained for session and day. The values can be requested in a snapshot until they are generated or cleared next time.

Session

MDStatScope set to "1". The Session runs from the moment the security status enters pre-open until it is closed. If a snapshot is requested it will send the current statistics (in synchronization with incremental updates) so the client can continue calculating the statistics with trades as a basis. If a snapshot is asked when an order book is closed, the statistics of the last session will be sent. When the statistics are

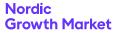

reset at the start of the pre-trade an increment with all values except closing (which will be the closing of the previous session) set to 0 will be sent.

#### Day

MDStatScope set to "2". The Day statistics start at 00:00 (market time) and ends 23:59:59:999. If a snapshot is requested it will send the current statistics (in synchronization with incremental updates) so the client can continue calculating the statistics with trades as a basis. When the statistics are reset at midnight an increment with all values except closing (which will be the closing of the previous session) set to 0 will be sent. Also note that the Day closing price can be set to the theoretical price of an instrument, and must thus not necessarily be a direct reflection of the trades conducted in the order book of the instrument.

Opening statistics for the *day session* is defined as the first opening of any session and the last closing taken from the last session. Session and day values are differentiated by the *MDS-tatsScope* field.

Opening Price ('4')

MDEntryPx contains the price.

Closing Price ('5')

MDEntryPx contains the price. The TransactTime contains the time the closing price was generated. A day or official day closing price with the MarketMakerQuote field set to 'Y' indicates that the closing price is theoretical and based on the quotation of the market maker.

The following MDEntryTypes will only be sent when they are reset (beginning of trading session or day) and whenever they are changed due to a trade cancellation. If the receiver need these values continuously they can be calculated based on received trades. A trade will have the StatsIndicators set for the statistics it affects. When a trade cancel occurs the affected MDEntryType will also be sent with its new value. E.g. if a cancelled trade would affect the high price a new high price is sent directly after the trade cancellation. This way the receiver do not have to calculate the statistics based on cancelled trades, only new trades.

High Price ('7')

MDEntryPx contains the price. Updated when StatsIndicators contains StatsType "High/Low Price".

Low Price ('8')

MDEntryPx contains the price. Updated when StatsIndicators contains StatsType "High/Low Price".

First Price ('x')

MDEntryPx contains the price. Updated when StatsIndicators contains StatsType "Exchange Last". The first price is updated according to the trade time (Trans-BkdTime if present, otherwise TransactTime) of trades (which need not be delivered in this order in case of manually reported trades). TransactTime contains the first execution time.

#### Last Price ('y')

MDEntryPx contains the price. Updated when StatsIndicators contains StatsType "Exchange Last". The last price is updated according to the trade time (Trans-BkdTime if present, otherwise TransactTime) of trades (which need not be delivered in this order in case of manually reported trades). TransactTime contains the last execution time.

#### VWAP Turnover/Volume ('w')

MDEntryPx and MDEntrySize contains the turnover and trade volume. The actual VWAP is calculated as the turnover divided by the volume. Updated when StatsIndicators contains StatsType "Average Price".

#### Trade Volume ('B')

MDEntrySize contains the trade volume. Updated when StatsIndicators contains StatsType "Turnover".

#### Late Trade Volume ('u')

The trade volume of late reported trades, e.g. from previous day or session. MDEntrySize contains the trade volume. Updated when StatsIndicators contains StatsType "Late Turnover". Note: This value can be negative, e.g. if a trade from previous day or session is cancelled.

#### Turnover ('z')

MDEntryPx contains the turnover. Updated when Stat-sIndicators contains Stat-sType "Turnover".

#### Late Turnover ('v')

The turnover of late reported trades, e.g. from previous day or session. *MDEntryPx* contains the turnover. Updated when *StatsIndicators* contains *StatsType* "Late Turnover". Note: This value can be negative, e.g. if a trade from previous day or session is cancelled.

For any auction, opening auction, closing auction or volatility guard auction, the equilibrium price, available bid and ask volume are continuously disseminated during and upon entry of the auction for each order book. The equilibrium price with available buy and sell volume are updated every time there is a change in an order book but no more than once per second per order book. In the case where an order book is not crossed, the fields equilibrium price and volume are absent (null).

Both MDEntries Equilibrium Buy and Equilibrium Sell are sent synchronously in pairs for each order book.

#### Equilibrium Buy ('b')

If the order book is crossed MDEntryPx contains the equi-

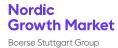

librium price and *MDEntrySize* contains available buy volume at equilibrium price, otherwise *MDEntryPx* and *MDEntrySize* are absent (null).

## Equilibrium Sell ('s')

If the order book is crossed MDEntryPx contains the equilibrium price and MDEntrySize contains available sell volume at equilibrium price, otherwise MDEntryPx and MDEntrySize are absent (null).

# 4.6.1. MDEntry Component Block

This component block is used to define a market data entry, e.g. an order, trade or closing price.

| Tag   | Field Name                                                                                                    | Туре                 | Req        |  |  |
|-------|----------------------------------------------------------------------------------------------------|----------------------|------------|--|--|
| 269   | MDEntryType                                                                                                    | char                 | Y          |  |  |
|       | '0'=Bid '1'=Offer '2'=Trade '4'=Opening Price '5'=Closing Price '7'=Trading Session High Price '8'=Trading Session Low Price '8'=Trade Volume 'u'=Late Trade Volume 'v'=Late Turnover 'w'=VWAP Turnover/Volume 'x'=First Price 'y'=Last Price 'z'=Turnover 'b'=Equilibrium Buy 's'=Equilibrium Sell 'r'=Accrued Interest Rate ( | ice<br>e             |            |  |  |
| 20016 | MDStatScope                                                                                                    | uint32               | N          |  |  |
|       | Defines the scope of the st<br>Custom field.<br>1=Session<br>2=Day                                                                                                    | atistics in period   | s of time. |  |  |
| 270   | MDEntryPx                                                                                                    | decimal              | N          |  |  |
|       | Entry price.                                                                                                    |                      |            |  |  |
| 271   | MDEntrySize                                                                                                    | decimal              | N          |  |  |
|       | Entry quantity.                                                                                                    |                      |            |  |  |
| 278   | MDEntryID                                                                                                    | String               | N          |  |  |
|       | Refers to previous MDEntryID when MDUpdateAction=Change or Delete.                                                                                                    |                      |            |  |  |
| 290   | MDEntryPositionNo                                                                                                    | uint32               | N          |  |  |
|       | r offer within a proetitive to least on the continuation of the continuation is New or Changed.                                                                                                    | competi-<br>value is |            |  |  |
| 288   | MDEntryBuyer                                                                                                    | String               | N          |  |  |
|       | Marketplace assigned member code. Reveals the buyer when MDEntryType is Bid or Trade and counterparties are not hidden in the security.                                                                                                    |                      |            |  |  |
|       | ,                                                                                                    |                      |            |  |  |

| Tag                  | Field Name                                                                                                    | Туре                                                                                                    | Req                       |
|----------------------|----------------------------------------------------------------------------------------------------|----------------------------------------------------------------------------------------------------|---------------------------|
|                      | Marketplace assigned mer<br>seller when MDEntryType is<br>counterparties are not hid                                                                                                    | s Offer or Trade ai                                                                                                    | nd                        |
| 574                  | MatchType                                                                                                    | char                                                                                                    | Ν                         |
|                      | Match type for trades.  'I'=One-Party Trade Report trade)  '2'=Two-Party Trade Report trade)  '4'=Auto-match '7'=Call Auction 'x'=Manually Matched Trade                                                                                                    | t (privately negoti                                                                                                    |                           |
| 828                  | TrdType                                                                                                    | uint32                                                                                                    | Ν                         |
|                      | Trade type for trades.<br>0=Regular Trade<br>52=Exchange Granted Trad                                                                                                    | de                                                                                                    |                           |
| 277                  | TradeCondition                                                                                                    | MultipleString-<br>Value                                                                                                    | N                         |
| 10.20                | Trade conditions set by exc "I"=Sold Last (late reporting "AV"=Outside Spread "X0"=Outside Spread Unkr "XB"=Knockout buyback T "XS"=Buyback Trade "XD"=Distribution Trade "XAO"=Opening auction Tra "XAC"=Closing auction Tra "XAC"=Closing auction Tra "XAP"=Volatility guard dyr "XAS"=Volatility guard sta "XAP"=Order protection au "XAR"=Missing reference p "XLI"=Large In Scale trade "0"=Cancel (only used in si "6"=Benchmark trade. MiF "XQ"=Quote on demand tr | nown rade rade namic auction Tra tic auction Trade uction Trade uction trade orice auction trade napshot ID II regulatory fie | e                         |
| 1839                 | TrdPriceCondition                                                                                                    | uint32                                                                                                    |                           |
|                      | Applies only to manual tra<br>field.<br>13=Special dividend Trade.<br>15=Non-price forming Trade<br>16=Trade not contributing<br>process                                                                                                    | le.                                                                                                    | •                         |
| 2667                 | field.<br>13=Special dividend Trade.<br>15=Non-price forming Trade<br>16=Trade not contributing                                                                                                    | le.                                                                                                    | atory                     |
| 2667                 | field. 13=Special dividend Trade. 15=Non-price forming Trade. 16=Trade not contributing process                                                                                                    | le.<br>to the price discov<br>uint32                                                                                          | atory<br>⁄ery             |
|                      | field. 13=Special dividend Trade. 15=Non-price forming Trade. 16=Trade not contributing process  AlgorithmicTrdIndicator MiFID II regulatory field. All 0=Non-algorithmic trade                                                                                                    | le.<br>to the price discov<br>uint32                                                                                          | atory<br>⁄ery             |
|                      | field. 13=Special dividend Trade. 15=Non-price forming Trade. 16=Trade not contributing process  AlgorithmicTrdIndicator MiFID II regulatory field. All 0=Non-algorithmic trade 1=Algorithmic trade                                                                                                    | le. to the price discovuint32 osence means '0'. char des. MiFID II regul                                                      | very  N                   |
| 1115                 | field. 13=Special dividend Trade. 15=Non-price forming Trade. 16=Trade not contributing process  AlgorithmicTrdIndicator MiFID II regulatory field. All 0=Non-algorithmic trade 1=Algorithmic trade OrderCategory  Applies only to manual trafield.                                                                                                    | le. to the price discovuint32 osence means '0'. char des. MiFID II regul                                                      | very  N                   |
| 1115                 | field. 13=Special dividend Trade. 15=Non-price forming Trade. 16=Trade not contributing process  AlgorithmicTrdIndicator MiFID II regulatory field. All 0=Non-algorithmic trade 1=Algorithmic trade OrderCategory  Applies only to manual trafield. '3'=Privately Negotiated Trade                                                                                                    | le. to the price discovuint32 psence means '0'. char des. MiFID II regul rade Sequence                                        | very  N  N atory          |
| 2668                 | field. 13=Special dividend Trade. 15=Non-price forming Trade. 16=Trade not contributing process  AlgorithmicTrdIndicator MiFID II regulatory field. All 0=Non-algorithmic trade. 1=Algorithmic trade OrderCategory Applies only to manual trafield. '3'=Privately Negotiated Transport NoTrdRegPublications Applies only to manual transport.                                                                                                    | le. to the price discovuint32 psence means '0'. char des. MiFID II regul rade Sequence                                        | very  N  N atory          |
| 2667<br>1115<br>2668 | field. 13=Special dividend Trade. 15=Non-price forming Trade. 16=Trade not contributing process  AlgorithmicTrdIndicator MiFID II regulatory field. All 0=Non-algorithmic trade 1=Algorithmic trade OrderCategory Applies only to manual trafield. '3'=Privately Negotiated Transplies only to manual trafield. NoTrdRegPublications Applies only to manual trafield.                                                                                                    | le. to the price discov                                                                                                    | very  N  N atory  N atory |

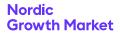

| Tag                                                                                                    | Field Name                                                                                                    | Туре                                                                                                    | Req                     |  |
|----------------------------------------------------------------------------------------------------|----------------------------------------------------------------------------------------------------|----------------------------------------------------------------------------------------------------|-------------------------|--|
|                                                                                                    | 0=No preceding order in b<br>set within average spread<br>ESMA RTS "NLIQ".<br>1=No preceding order in b<br>depends on system-set ref<br>instrument. ESMA RTS "OIL<br>2=No preceding order in b<br>is for transaction subject to<br>current market price. ESM. | of a liquid instrum<br>ook as transaction<br>ference price for a<br>.Q".<br>oook as transaction<br>o conditions other | ent. n price n illiquid |  |
| 1093                                                                                                    | LotType                                                                                                    | char                                                                                                    | N                       |  |
|                                                                                                    | Defines the lot type assign<br>'I'=Odd Lot<br>'2'=Round Lot                                                                                                    | ed to the order.                                                                                                    |                         |  |
| 60                                                                                                    | TransactTime                                                                                                    | UTCTime-<br>stampMicros                                                                                               | Ν                       |  |
|                                                                                                    | When the trade was executives created, updated or citistics this denotes the time added (partially).                                                                                                    | ancelled. For offic                                                                                                   | ial sta-                |  |
| 483                                                                                                    | TransBkdTime                                                                                                    | UTCTime-<br>stampMicros                                                                                               | N                       |  |
|                                                                                                    | When the trade was booked, if other than Transact-<br>Time. Used for manual trade reports. Field added<br>(partially).                                                                                                    |                                                                                                    |                         |  |
| 5797                                                                                                    | AggressorSide                                                                                                    | char                                                                                                    | Ν                       |  |
| Indicates which side is aggressor of the trade. If there is no value present, then there is no aggres Custom field. 'I'=buy '2'=sell |                                                                                                    |                                                                                                    |                         |  |
| 20033                                                                                                    | MarketMakerQuote                                                                                                    | char                                                                                                    | N                       |  |
|                                                                                                    | Indicates that this MDEntry<br>Maker quote. Only applica<br>'1' or '5'. ASCII char enumer<br>field. Absence means 'N'.<br>'N'=Not Market Maker Quote<br>'Y'=Market Maker Quote                                                                                | able if MDEntryTyp<br>ation (boolean). <mark>C</mark>                                                                 | e = '0',                |  |

## 4.6.2. Market Data Request (V)

Market data (orders, trades, etc.) can be requested with the Market Data Request message. The reply is one or more Market Data Snapshot Full Refresh messages. Requested market data types (for example bid and offers or trades) must be specified through specifying one or more Market Data Entry Types. Only trades for the last 72 hours are available. Note that a reply with 0 repeating market data entries may be sent as a reply. The last Market Data Snapshot Full Refresh message will always be indicated with the LastRptRequested field set to 'Y'. In the unlikely event that there are no securities defined a dummy Market Data Snapshot Full Refresh message with SecurityID absent (null) and LastRptRequested field set to 'Y' will be sent as a response.

Parallel requests with equal MDReqID will be rejected, the requester should either use a unique MDReqId for each request or perform the requests sequentially.

In the event of a malformed request, the response will be a Market Data Request Reject message.

MarketDataRequest:

- is replied to with a MarketDataSnapshotFullRefresh message, with MDReqID set to the value in the request message
- can be rejected with a MarketDataRequestReject message, with MDReqRejReason set to the reject reason and MDReqID set to the value in the request message
- can be rejected with a BusinessMessageReject message, with BusinessRejectReason set to the reject reason and RefMsg-Type set to V
- can be rejected with a Reject message, with SessionRejectReason set to the reject reason and RefSeqNum set to the sequence number of the MarketDataRequest message

| Tag | Field Name                                                                                                    | Туре                    | Req    |
|-----|----------------------------------------------------------------------------------------------------|-------------------------|--------|
|     | component block <standa< td=""><td>rdHeader&gt;</td><td></td></standa<>                                                                                                    | rdHeader>               |        |
| 262 | MDReqID                                                                                                    | String                  | Υ      |
|     | Unique identifier for Marke                                                                                                    | et Data Request.        |        |
| 263 | SubscriptionRequestType                                                                                                    | char                    | Υ      |
|     | '0'=Snapshot                                                                                                    |                         |        |
| 264 | MarketDepth                                                                                                    | uint32                  | Υ      |
|     | Valid values:<br>0=Full book                                                                                                    |                         |        |
| 267 | NoMDEntryTypes                                                                                                    | Sequence                | Υ      |
|     | Requested entry types. Em                                                                                                    | pty list means all e    | entry  |
| 269 | →MDEntryType                                                                                                    | char                    | Υ      |
|     | '2'=Trade '4'=Opening Price '5'=Closing Price '7'=Trading Session High Pri'8'=Trade Volume 'B'=Trade Volume 'u'=Late Trade Volume 'v'=Late Turnover 'w'=VWAP Turnover/Volume 'x'=First Price 'y'=Last Price 'z'=Turnover 'b'=Equilibrium Buy 's'=Equilibrium Sell 'r'=Accrued Interest Rate (1 | ce<br>e                 |        |
| 580 | NoDates                                                                                                    | Sequence                | N      |
|     | Range of dates for request (NoDates=1) or Between (N sive. Sequence added.                                                                                                    |                         | inclu- |
| 60  | →TransactTime                                                                                                    | UTCTime-<br>stampMicros | Υ      |
|     | When the trade was create                                                                                                    | ed.                     |        |

## 4.6.3. Market Data Snapshot Full Refresh (W)

Response to a Market Data Request.

MarketDataSnapshotFullRefresh is sent:

• in reply to a *MarketDataRequest* message, with MDReqID set to the value in the request message

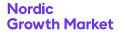

| Tag | Field Name                                                                                                    | Туре     | Req |  |
|-----|----------------------------------------------------------------------------------------------------|----------|-----|--|
|     | component block <standar< th=""><th>dHeader&gt;</th><th></th></standar<>                                                                     | dHeader> |     |  |
| 262 | MDReqID                                                                                                    | String   | N   |  |
|     | component block <securityref></securityref>                                                                                                  |          |     |  |
| 268 | NoMDEntries Sequence                                                                                                    |          |     |  |
|     | →component block <mden< td=""><td>try&gt;</td><td></td></mden<>                                                                              | try>     |     |  |
| 912 | LastRptRequested                                                                                                    | char     | N   |  |
|     | Indicates that this is the last report which will be returned as a result of the request. Field added. 'N'=Not Last Message 'Y'=Last Message |          |     |  |

## 4.6.4. Market Data Incremental Refresh (X)

Incremental (unsolicited) update of market data.

MarketDataIncrementalRefresh is sent:

• unsolicited, when a public change occurs in the market, for example order updates, new trades, etc.

| Tag  | Field Name                                                                                                   | Туре       | Req |
|------|----------------------------------------------------------------------------------------------------|------------|-----|
|      | component block <\$tanda                                                                                     | ırdHeader> |     |
| 268  | NoMDEntries                                                                                                  | Sequence   | Υ   |
|      | →component block <mder< td=""><td>ntry&gt;</td><td></td></mder<>                                             | ntry>      |     |
| 279  | →MDUpdateAction                                                                                              | char       | Υ   |
|      | '0'=New<br>'1'=Change<br>'2'=Delete                                                                          |            |     |
|      | →component block <secur< td=""><td>rityRef&gt;</td><td></td></secur<>                                        | rityRef>   |     |
| 1175 | →NoStatsIndicators                                                                                           | Sequence   | N   |
| 1176 | →→StatsType                                                                                                  | uint32     | Υ   |
|      | Type of statistics. 1=Exchange Last 2=High / Low Price 3=Average Price (VWAP, T 4=Turnover 100=Late Turnover | WAP etc )  |     |

## 4.6.5. Market Data Request Reject (Y)

Reject of a Market Data Request in case of a malformed request.

MarketDataRequestReject is sent:

• to reject a *MarketDataRequest* message, with MDReqRejReason set to the reject reason and MDReqID set to the value in the request message

| Tag | Field Name                                                                          | Туре    | Req |
|-----|-------------------------------------------------------------------------------------|---------|-----|
|     | component block <\$tandard                                                          | Header> |     |
| 262 | MDReqID                                                                             | String  | Υ   |
|     | Refers to the request.                                                              |         |     |
| 281 | MDReqRejReason                                                                      | char    | N   |
|     | '1'=Duplicate MDReqID<br>'2'=Insufficient Bandwidth<br>'3'=Insufficient Permissions |         |     |

| Tag                            | Field Name                                                                                                    | Туре           | Req |
|--------------------------------|----------------------------------------------------------------------------------------------------|----------------|-----|
|                                | '4'=Unsupported Subscript '5'=Unsupported MarketDe '6'=Unsupported MDUpda '8'=Unsupported MDEntry' 'A'=Unsupported Scope 'x'=Invalid | epth<br>teType |     |
| 58 Text String  Error message. |                                                                                                    | String         | Ν   |
|                                |                                                                                                    |                |     |

## 4.7. Corporate Action Messages

## 4.7.1. Corp Action Component Block

This component block defines a corporate action, such as a split. The corporate action message defines a corporate action and it's parameters while the flag in the security status is meerly an indicator for the trader to be observant of events that will or recently has occured. Notice that a corporate action that has been executed may never be deleted and only the description may be modified.

| Tag   | Field Name                                                                                                    | Туре                                                           | Req                       |
|-------|----------------------------------------------------------------------------------------------------|----------------------------------------------------------------|---------------------------|
| 20004 | CorpActionType                                                                                                    | uint32                                                         | Ν                         |
|       | The type of corporate action 0=Cash dividend 1=Split 2=Reverse-split 3=Rights issue 99=Other                                                     | ion. <mark>Custom field.</mark>                                |                           |
| 20005 | CorpActionID                                                                                                    | String                                                         | Ν                         |
|       | Unique identifier for this co                                                                                                    | orporate action ev                                             | vent.                     |
| 20008 | CorpActionDescr                                                                                                    | String                                                         | Ν                         |
|       | Textual description of the field.                                                                                                    | corporate action.                                              | Custon                    |
| 20010 | CorpActionStatus                                                                                                    | uint32                                                         | Ν                         |
|       | Custom field. 0=Not executed 1=Executed                                                                                                    |                                                                |                           |
| 20017 | ExTime                                                                                                    | UTCTime-<br>stampMicros                                        | N                         |
|       | When this corporate actio field.                                                                                                    | n takes effect. <mark>Cus</mark>                               | stom                      |
| 60    | TransactTime                                                                                                    | UTCTime-<br>stampMicros                                        | N                         |
|       | When this corporate actio updated.                                                                                                    | n was created or                                               |                           |
| 20006 | AdjustmentFactorNu-<br>merator                                                                                                    | uint32                                                         | N                         |
|       | The adjustmentfactor of a numerator divided by the when adjusting historical vaction. Prices should be mwhile quantities should be Custom field. | denominator and<br>values for the corp<br>ultiplied with the f | is used<br>orate<br>actor |
| 20022 | AdjustmentFactorDe-<br>nominator                                                                                                    | uint32                                                         | N                         |

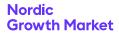

| Tag                                          | Field Name                                                                                                    | Туре    | Req |
|----------------------------------------------|----------------------------------------------------------------------------------------------------|---------|-----|
|                                              | The adjustmentfactor of a corporate action is the numerator divided by the denominator and is used when adjusting historical values for the corporate action. Prices should be multiplied with the factor while quantities should be divided by the factor.  Custom field. |         |     |
| 20007                                        | Dividend                                                                                                    | decimal | Ν   |
| Dividend, 3 decimal precision. Custom field. |                                                                                                    |         |     |

## 4.7.2. Corporate Action Report (U1)

The Corporate Action Report is used for unsolicited updates of corporate actions and as a response to a Corporate Action Request. The field CorpUpdateAction is absent (null) in a snapshot response.

CorporateActionReport is sent:

- · unsolicited, when a change occurs
- in reply to a CorporateActionRequest message, with CorpActionResult set to 0 (Succeeded) and CorpActionReqID set to the value in the request message
- to reject a CorporateActionRequest message, with CorpActionResult set to the reject reason and CorpActionReqID set to the value in the request message

| Tag   | Field Name                                                                                                    | Туре          | Req      |
|-------|----------------------------------------------------------------------------------------------------|---------------|----------|
|       | component block <\$tanda                                                                                                    | rdHeader>     |          |
|       | component block <securit< th=""><th>yRef&gt;</th><th></th></securit<>                                                         | yRef>         |          |
| 20009 | CorpActionReqID                                                                                                    | String        | Ν        |
|       | Unique request identifier. (                                                                                                  | Custom field. |          |
| 20012 | ActionResult                                                                                                    | uint32        | Ν        |
|       | Result returned to a Corporate Action Request message. Custom field.  0=Succeeded (default)  1=Invalid or unsupported request |               | est mes- |
| 912   | LastRptRequested                                                                                                    | char          | Ν        |
|       | Indicates that this is the la<br>returned as a result of the<br>'N'=Not Last Message<br>'Y'=Last Message                      | •             | l be     |
| 20011 | CorpUpdateAction                                                                                                    | char          | Ν        |
|       | The update action of an incremental update. Absent in a snapshot response. Custom field. 'A'=Add 'D'=Delete 'M'=Modify        |               |          |
|       | component block <corpac< td=""><td>ction&gt;</td><td></td></corpac<>                                                          | ction>        |          |

# 4.7.3. Corporate Action Request (U2)

All corporate actions can be requested with the Corporate Action Request message. The reply is one or more Corporate Action Report messages. The last Corporate Action Report message will always be indicated with the LastRptRequested field set to 'Y'. In the event that there are no corporate actions a dummy Corporate Action Report message with SecurityID absent (null) and the LastRptRequested field set to 'Y' will be

sent as a response. All planned and already executed Corporate Actions will be sent.

In the event of a malformed request, the response will be a Corporate Action Report message with the CorpActionResult field set to 1 (Invalid or unsupported request).

#### CorporateActionRequest:

- is replied to with a CorporateActionReport message, with CorpActionResult set to 0 (Succeeded) and CorpActionReqID set to the value in the request message
- can be rejected with a CorporateActionReport message, with CorpActionResult set to the reject reason and CorpActionReqID set to the value in the request message
- can be rejected with a BusinessMessageReject message, with BusinessRejectReason set to the reject reason and RefMsg-Type set to U2
- can be rejected with a Reject message, with SessionRejectReason set to the reject reason and RefSeqNum set to the sequence number of the CorporateActionRequest message

| Tag   | Field Name                                        | Туре   | Req |
|-------|---------------------------------------------------|--------|-----|
|       | component block <standardheader></standardheader> |        |     |
| 20009 | CorpActionReqID                                   | String | Y   |
|       | Unique request identifier. Custom field.          |        |     |

## 5. MiFID II Regulatory fields

## 5.1. Post trade transparency

MiFID II regulatory post-trade information mapping against FIX fields.

- BENCH
  - Private service: SecondaryTrdType(855) = 64 (Benchmark trade)
  - Public service: TradeCondition(277) = 6 (Benchmark trade)
- NPFT
  - TrdPriceCondition(1839) = 15 (Non price forming trade)
- TNCP
  - TrdPriceCondition(1839) = 16 (Trade not contributing to the price discovery process)
- SDIV
  - TrdPriceCondition(1839) = 13 (Special dividend trade)
- ALGO
  - AlgorithmicTrdIndicator(2667) = 1 (Algorithmic trade)
- NLIQ
  - TrdRegPublicationType(2669) = 0 (Pre-trade transparency waiver)
  - TrdRegPublicationReason(2670) = 0 (No preceding order in book as transaction price set within average spread of a liquid instrument)

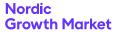

- OILQ
  - TrdRegPublicationType(2669) = 0 (Pre-trade transparency waiver)
  - TrdRegPublicationReason(2670) = 1 (No preceding order in book as transaction price depends on system-set reference price for an illiquid Instrument)
- PRIC
  - TrdRegPublicationType(2669) = 0 (Pre-trade transparency waiver)
  - TrdRegPublicationReason(2670) = 2 (No preceding order in book as transaction price is subject to conditions other than current market price)

## 5.2. Order Record Keeping

## 5.2.1. Description of the different party roles

For EU markets it is mandatory to provide party information on orders and quotes and the information in this chapter applies. If not sure, consult the Market Model or the market place for information on whether it is required to supply party information.

- Only identifiers in the form of short codes are allowed to be sent over the NGM FIX Protocol.
- PartyID values 0-10 are reserved and must not be used to identify any party.
- The short code together with the PartyRoleQualifier is the unique identifier for a mapping.
- Information on the mapping between a short code + role (PartyRoleQualifier) and the actual identifier (National ID, LEI and Algorithm ID) must:
  - · never change over time
  - be provided separately, outside the NGM FIX Protocol,
  - have been supplied before to the first usage of the short code in the protocol, or latest by the end of the actual calendar day that the short code is first used (see the Market Model for details).

#### **Client Identification**

(PartyRole = 3) Used to identify the client of the member or participant of the trading venue.

- In case of that there is no client for an order, the PartyID should be set to 0 (=NONE) for PartyRole = 3.
- In case of aggregated orders, the PartyID should be set to 1
   (=AGGR) for PartyRole = 3.
- In case of pending allocations, the PartyID should be set to 2 (=PNAL) for PartyRole = 3.

#### **Executing Trader**

(PartyRole = 12) Used to identify the person or algorithm within the member or participant of the trading venue who is responsible for the execution of the transaction resulting from the order or the quote. Executing Trader is

required to be specified on all orders and quotes.

• In case of the time and venue of the order is instructed by the client of the member or participant of the trading venue the PartyID should be set to 3 (=CLIENT) for PartyRole = 12.

#### **Investment Decision Maker**

(PartyRole = 122) Used to identify the person or the algorithm within the member or participant of the trading venue who is responsible for the investment decision.

#### **5.2.2.** Orders

- Party information is required on the first submission of an order (New Order Single)
- Party information is not possible to change after the first submission.
- Party information is acknowledged in ExecutionReports.
- If a PartyRole is populated in an order, it is required that the accompanying fields PartySourceID, PartyID and PartyRole-Qualifier are also populated.
- · Client identification is mandatory for orders.
- Executing Trader (PartyRole = 12) is mandatory for orders.
- Investment Decision Maker (PartyRole = 122) shall not be set when the investment decision was not made by a person or algorithm within the member or participant of the exchange.

#### **5.2.3. Quotes**

- Party information is required on the first entry of a quote
- Party information must not be set in subsequent updates of the quote.
- If party information is supplied in updates of a quote, then the update is rejected.
- Party information is only acknowledged in the first QuoteStatusReport.
- If a PartyRole is populated in a quote, it is required that the accompanying fields PartySourceID, PartyID and PartyRole-Qualifier are also populated.
- Executing Trader (PartyRole = 12) is mandatory for quotes.
- Investment Decision Maker (PartyRole = 122) shall be set when the investment decision was made by a person or algorithm within the member or participant of the exchange.